## Stefan Brass Martin-Luther-Universität Halle-Wittenberg (Professor für Datenbanken, Certified Oracle8 DBA, IBM Certified Advanced DBA: DB2 V8.1) Forschungsgebiete: Deduktive Datenbanken, Erkennung semantischer Fehler in SQL

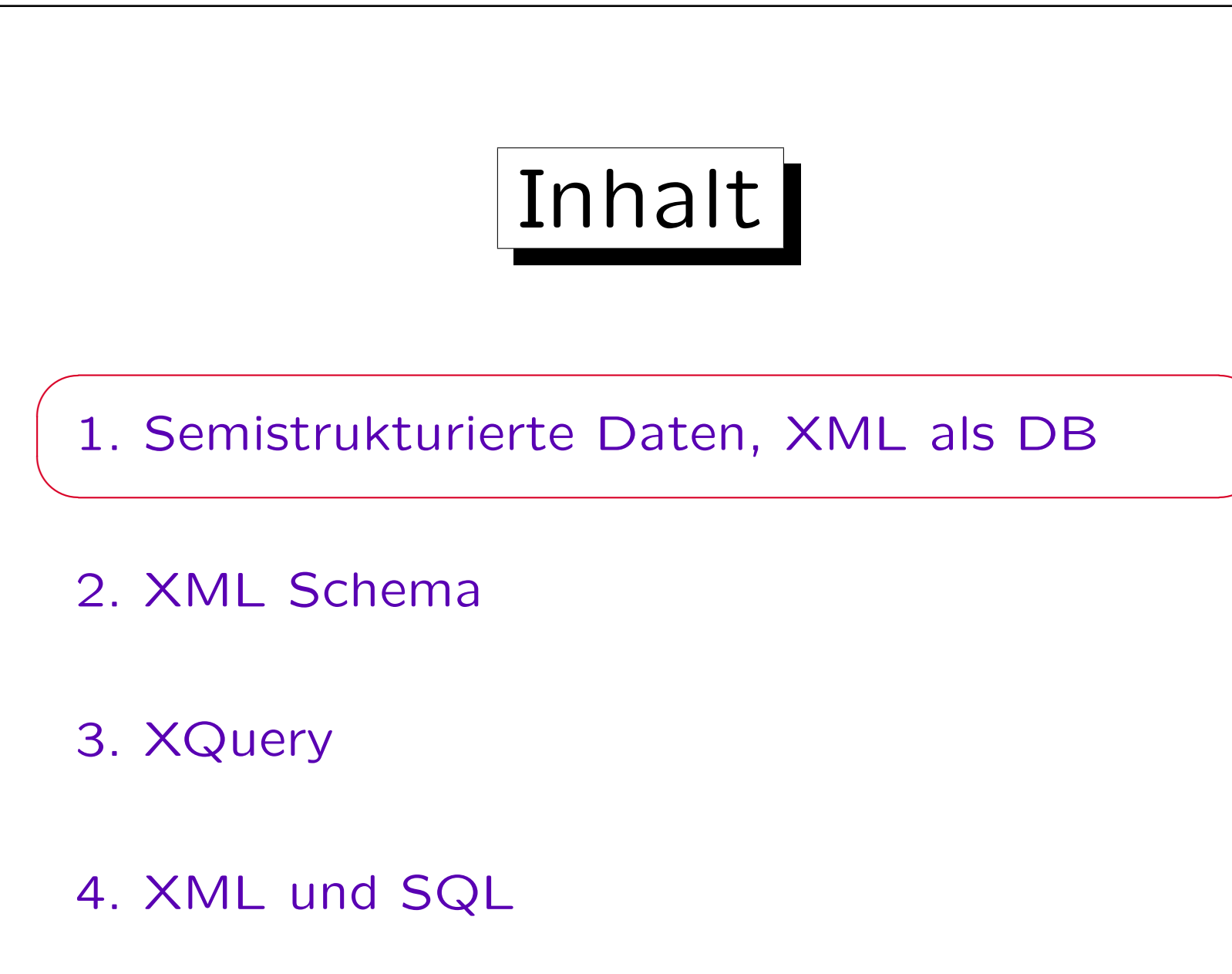

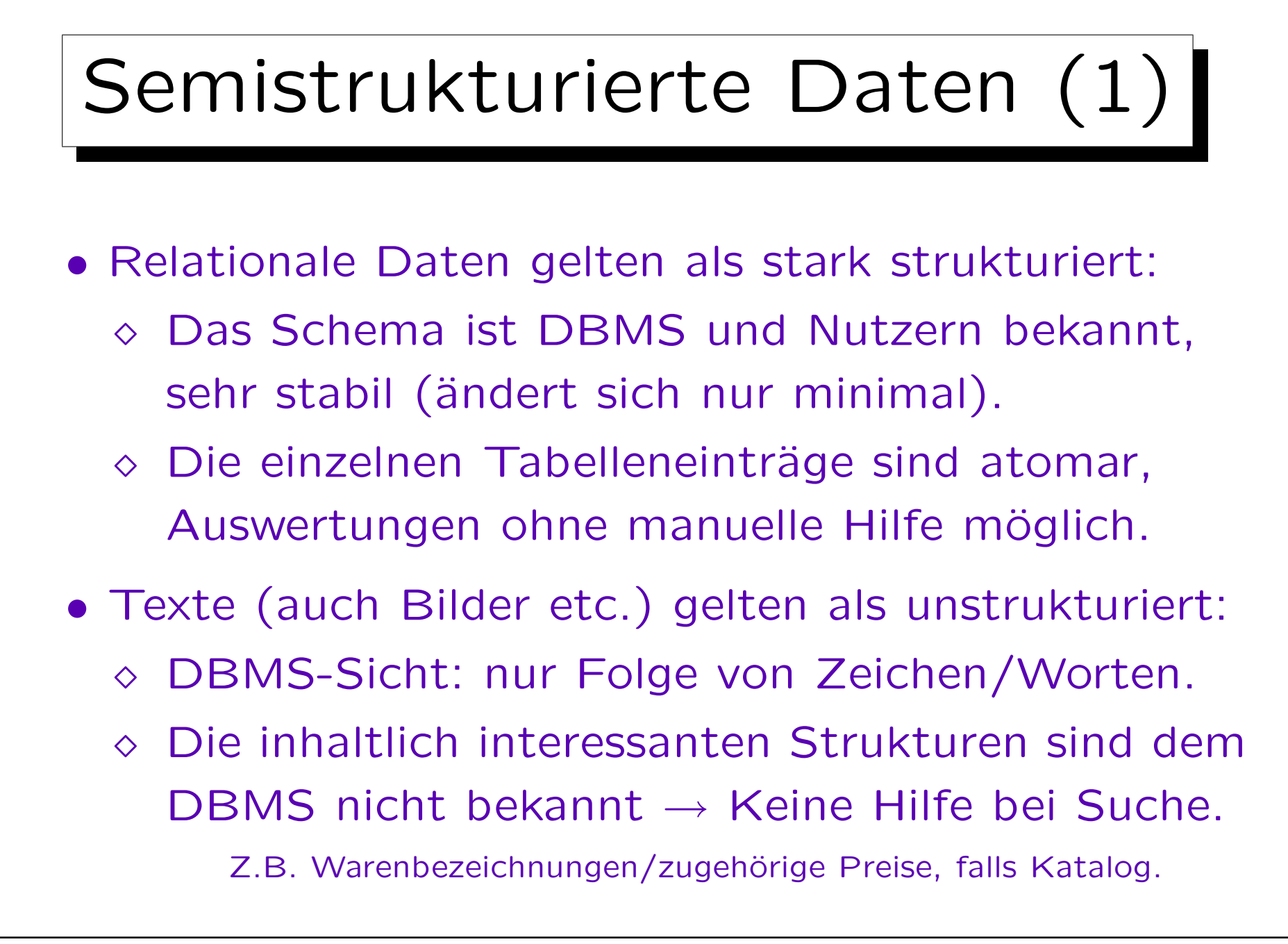

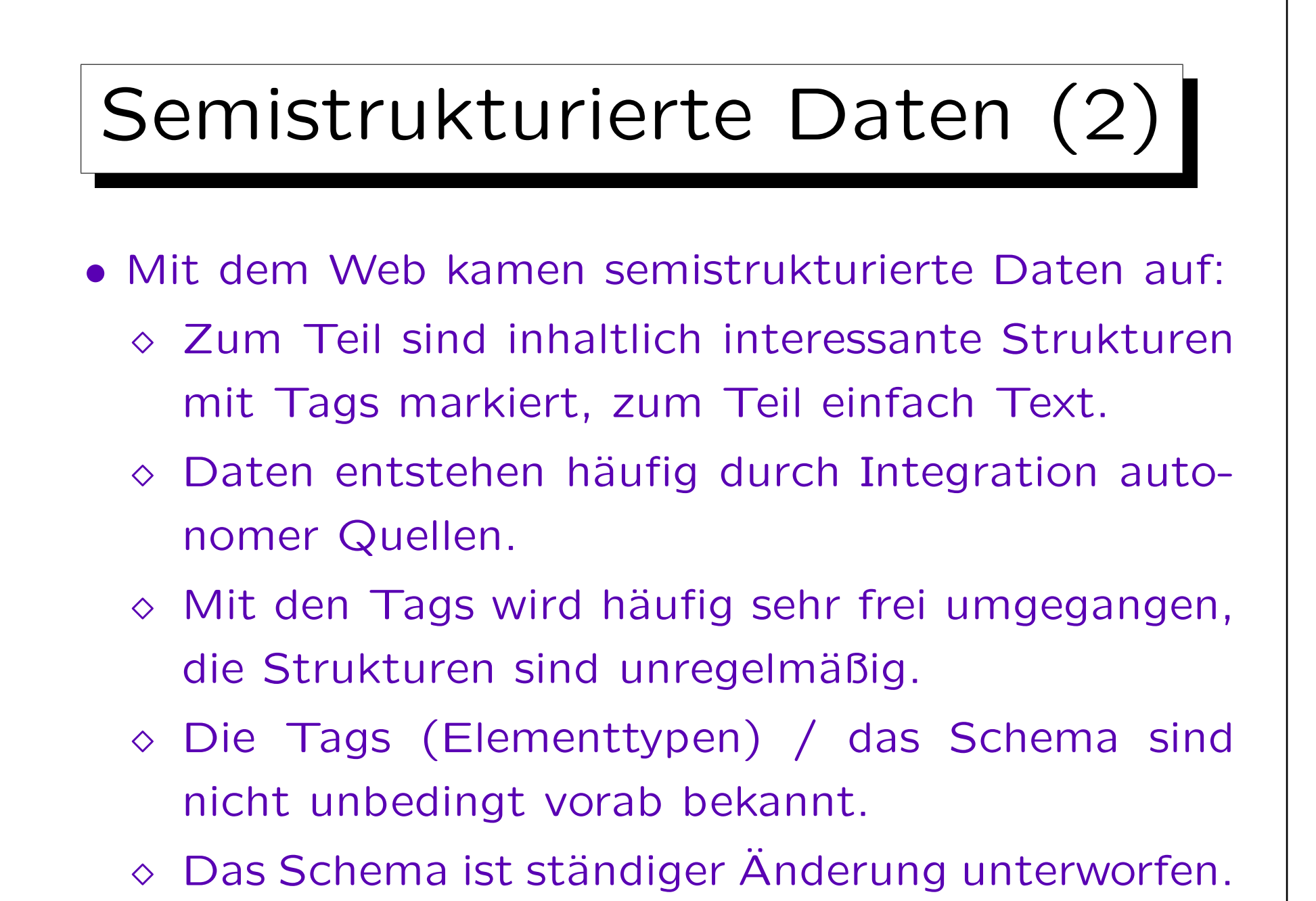

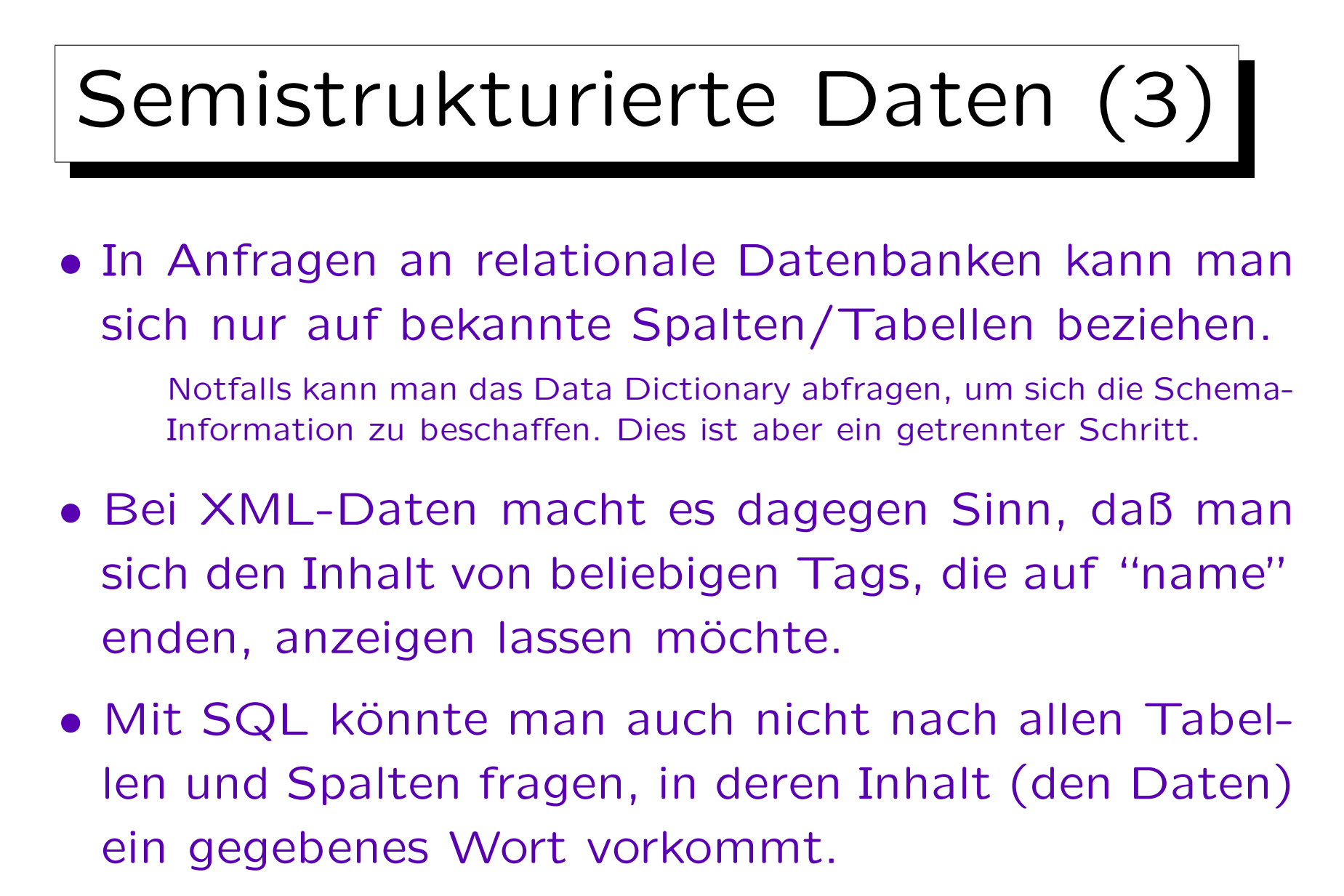

In einer XML-Datei könnte man mit einem Texteditor danach suchen.

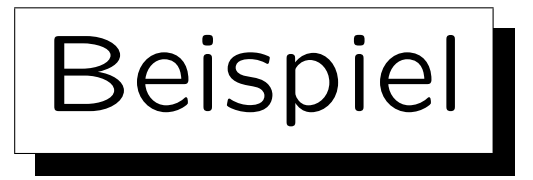

```
<?xml version="1.0" encoding="ISO-8859-1"?>
<Feuerwerksartikel>
    <Bombenrohr Herst="Diamond" Name="Silver Star">
        <Angebot Händler="Röder" Preis="5.49"/>
        <Bew Jahr="2005">Goldpalme! Toll.</Bew>
        <Bew Jahr="2006">Na ja, geht so.</Bew>
    </Bombenrohr>
    <Batterie Herst="Weco" Name="Tanz der Vampire"
            Schuss="12" Hoehe="45" Dauer="30">
        <Angebot Händler="Roeder" Preis="8.50"/>
        <Angebot Händler="Preisw-FW" Preis="7.69"/>
        <Bew Jahr="2006">Rote Blinker. Hübsch.</Bew>
    </Batterie>
</Feuerwerksartikel>
```
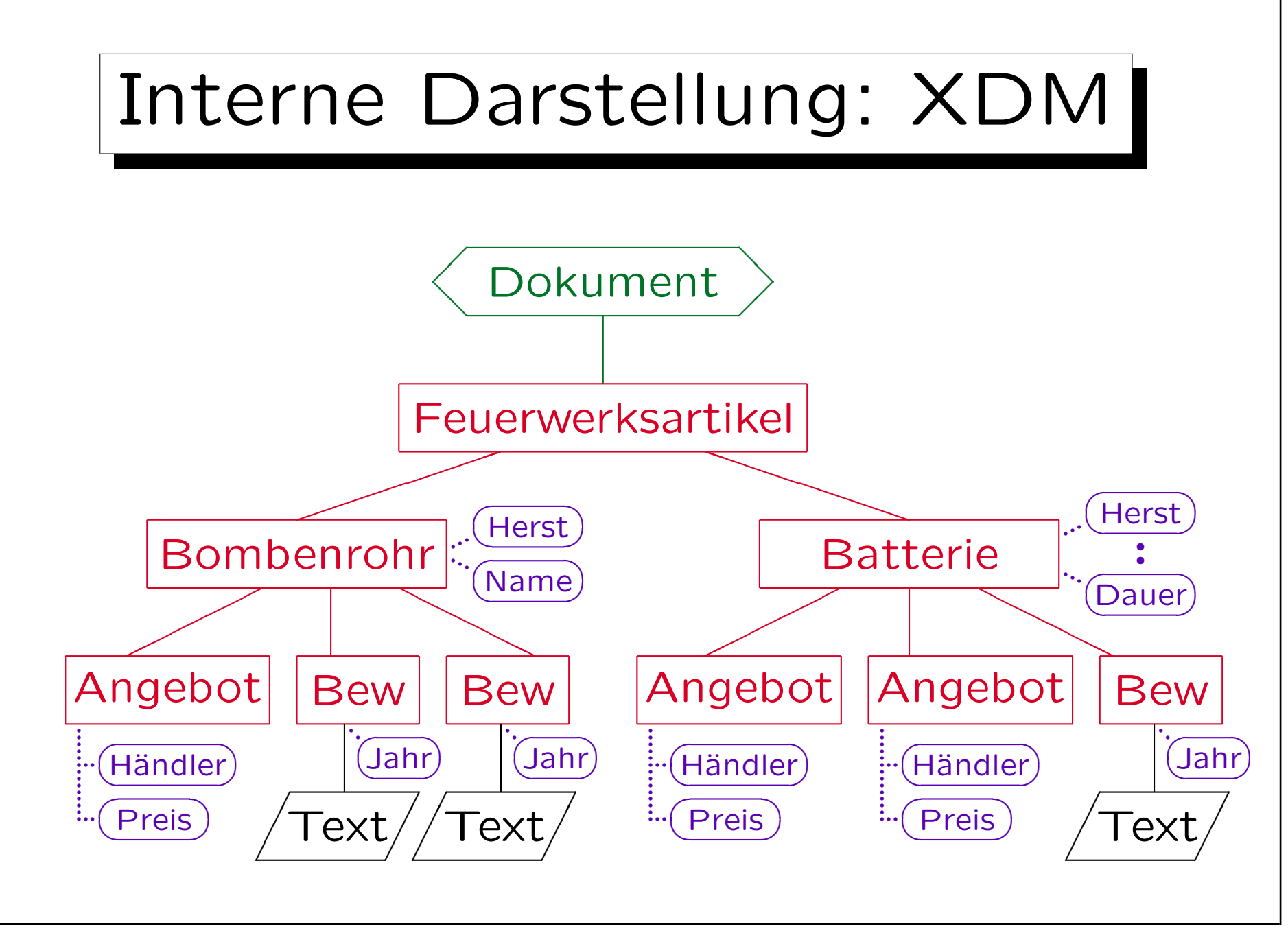

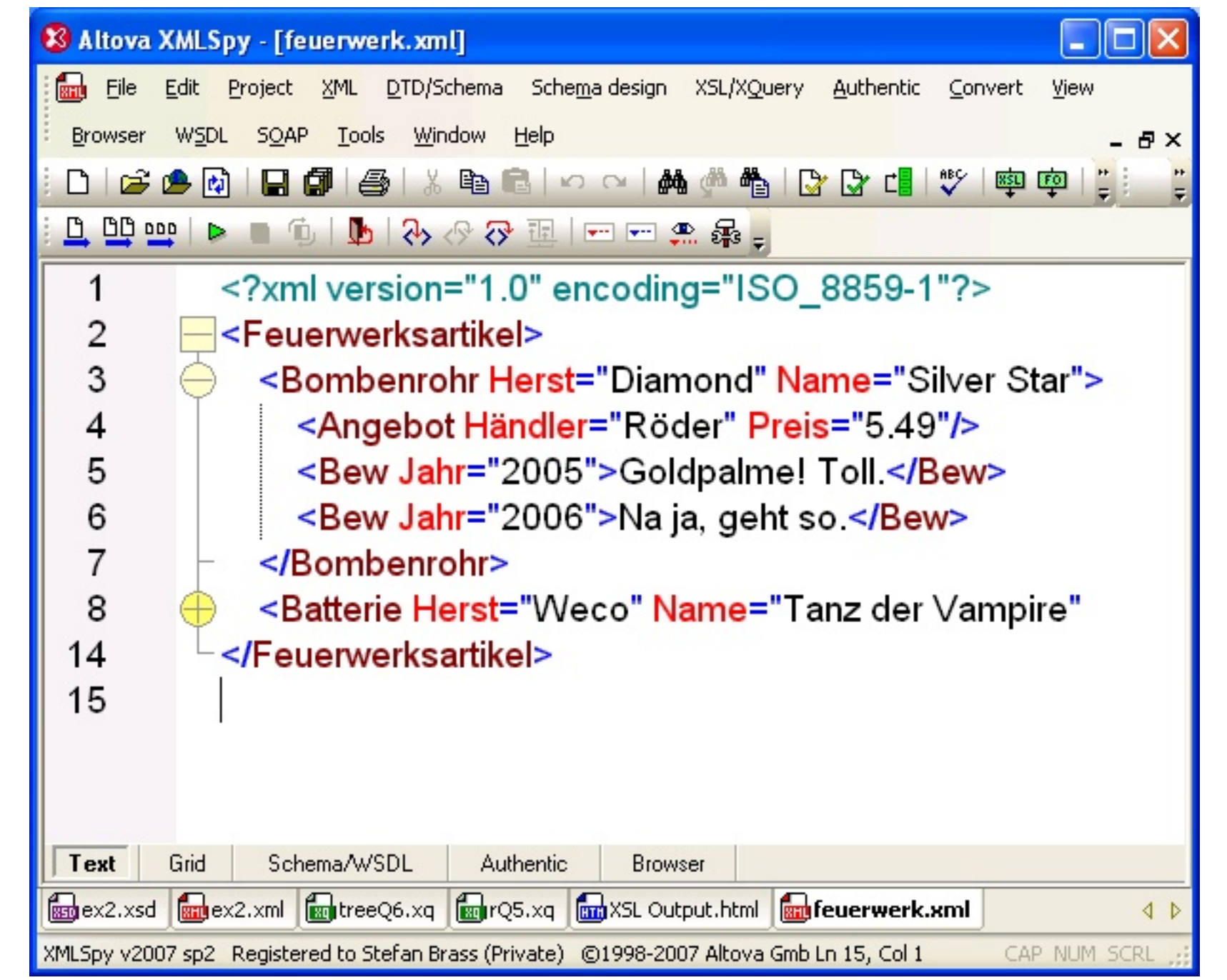

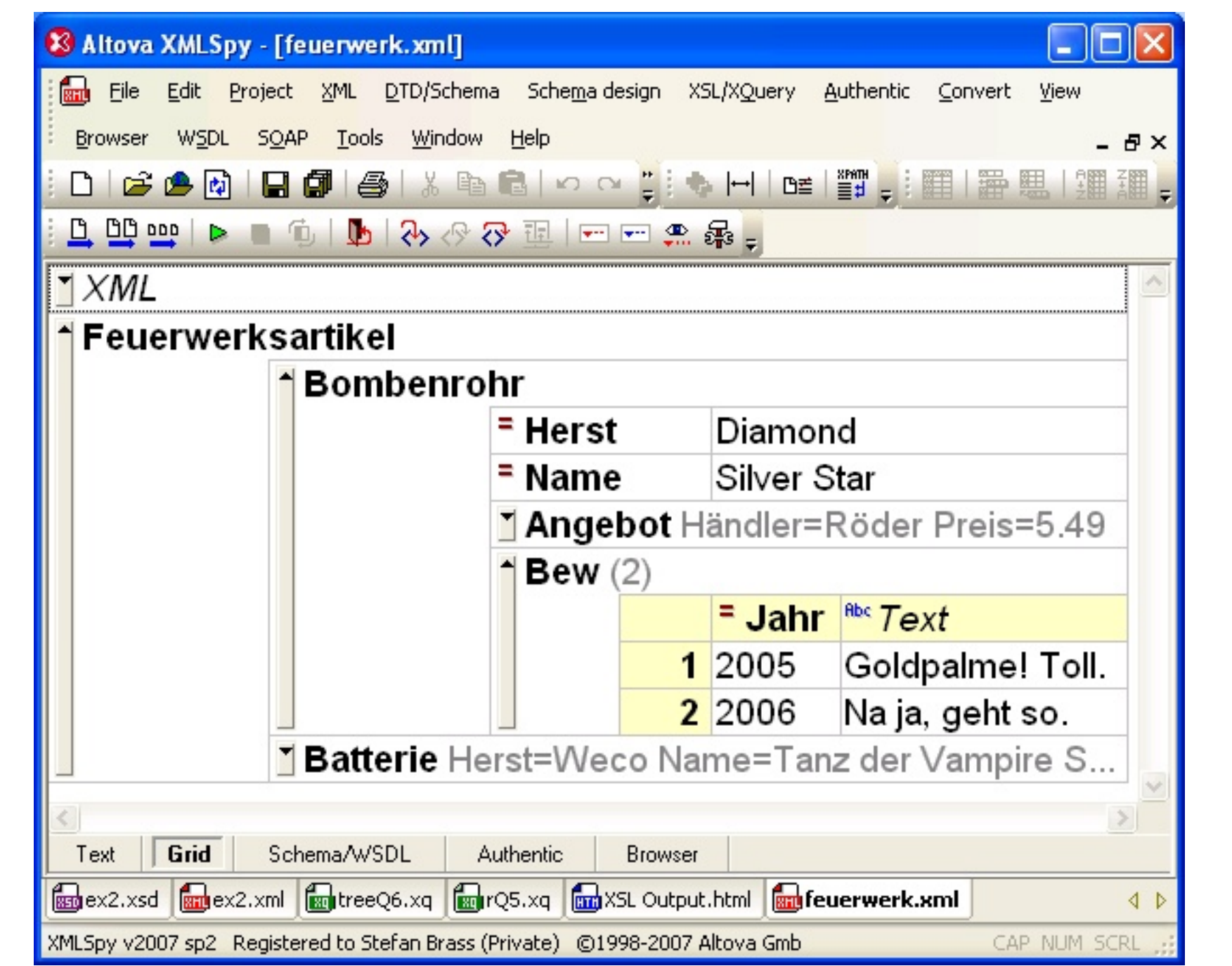

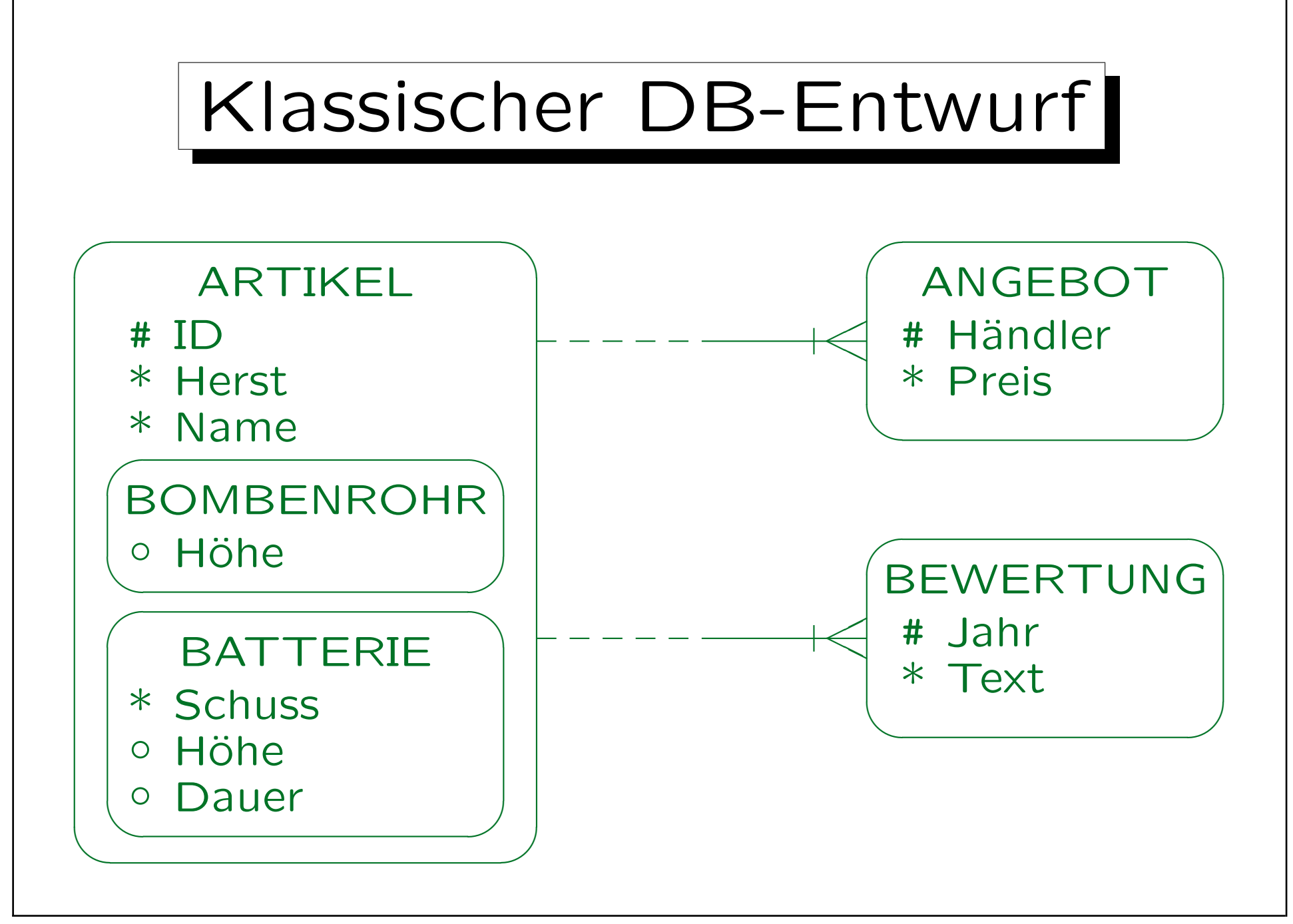

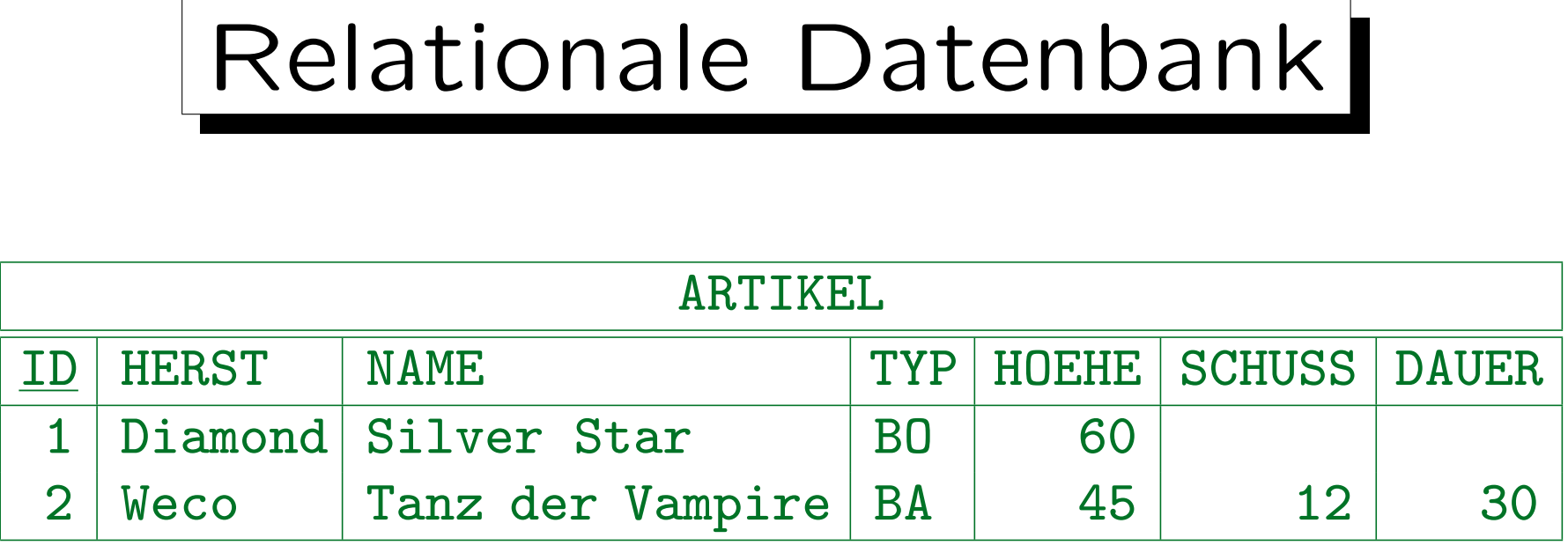

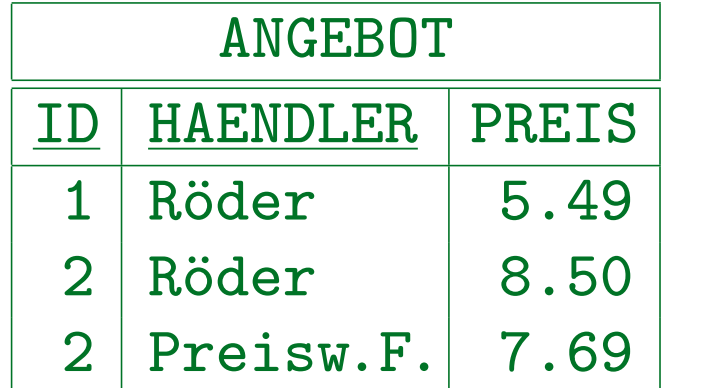

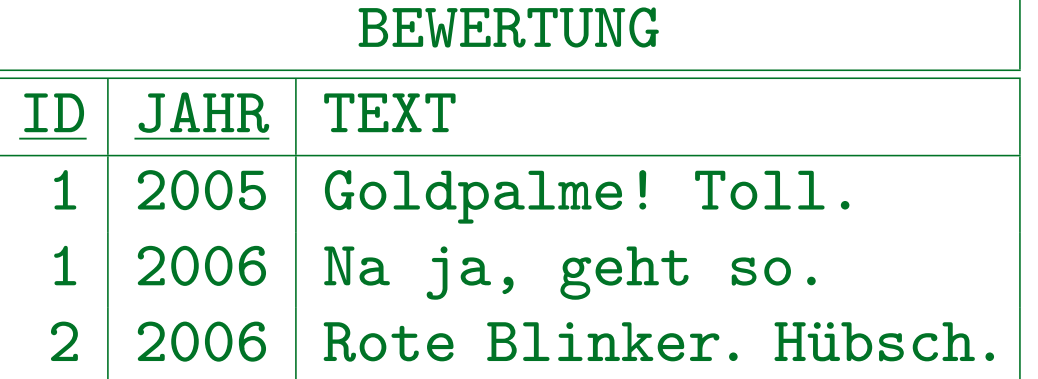

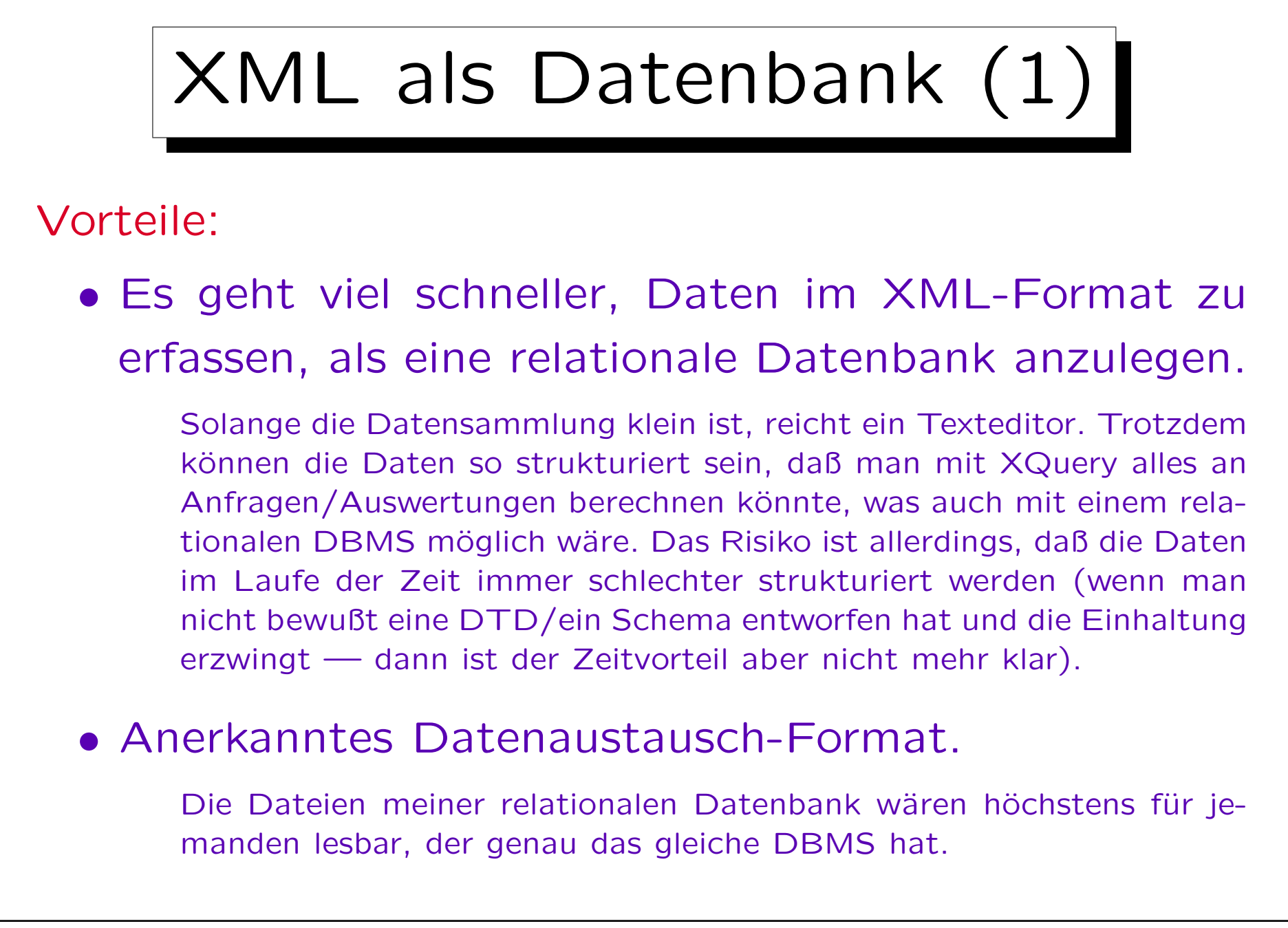

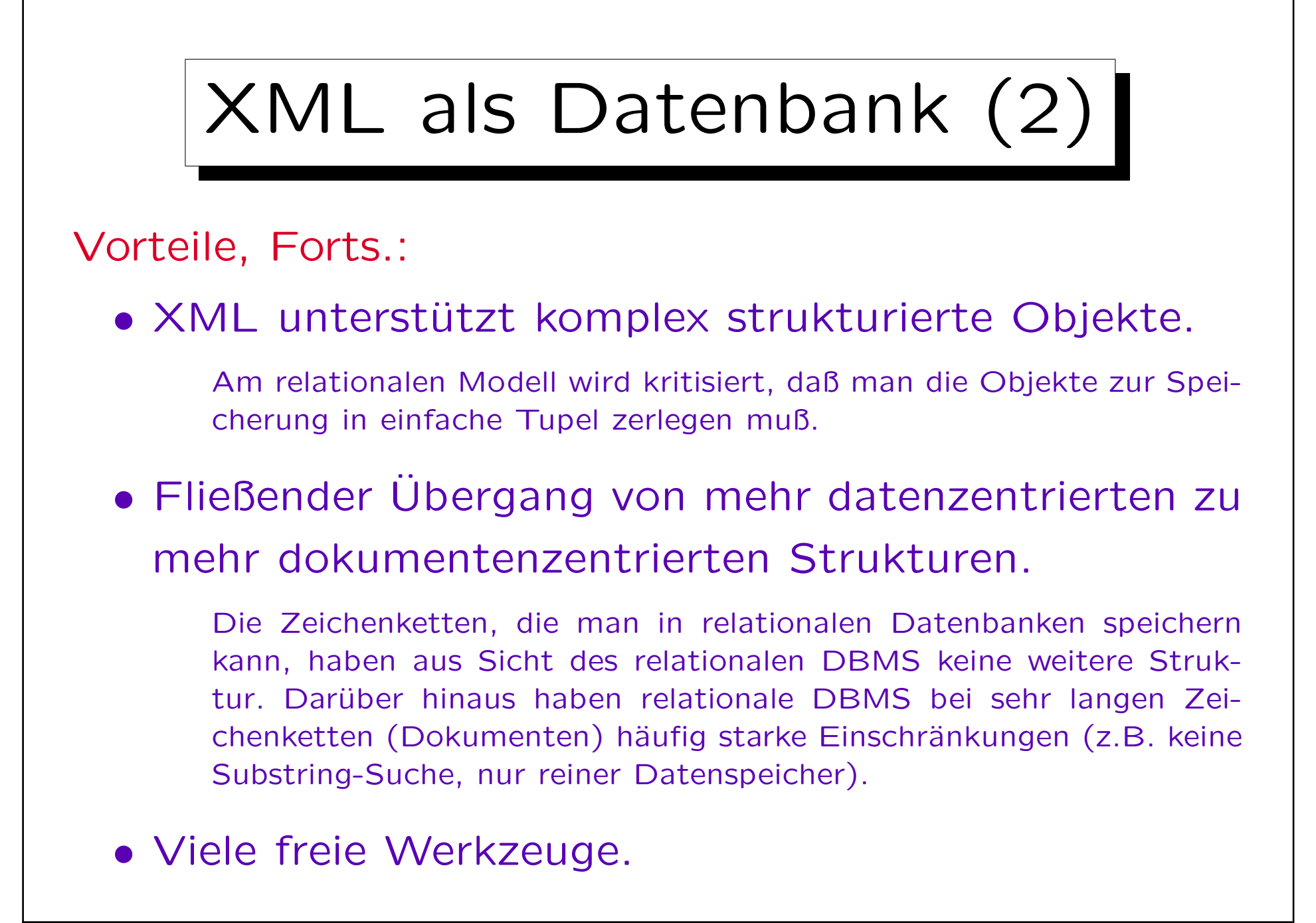

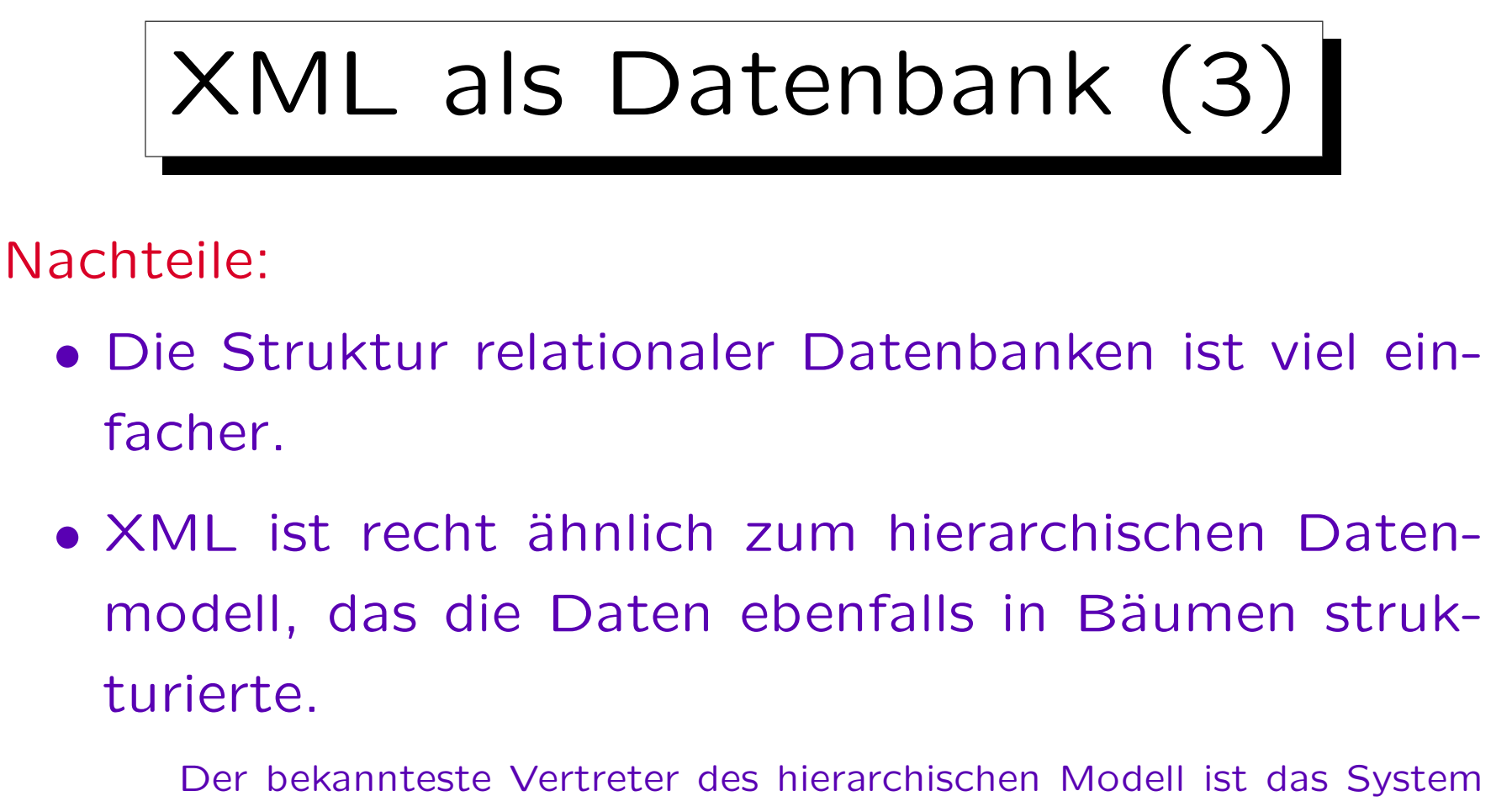

IMS von IBM. Es erschien 1968. Das hierarchische Modell war zwei Generationen vor dem relationalen Modell (das Netzwerk-Modell war noch dazwischen). Fairerweise muß man aber sagen, daß das hierarchische Modell keine deklarative Anfragesprache hatte, die für XML mit XQuery heute zur Verfügung steht.

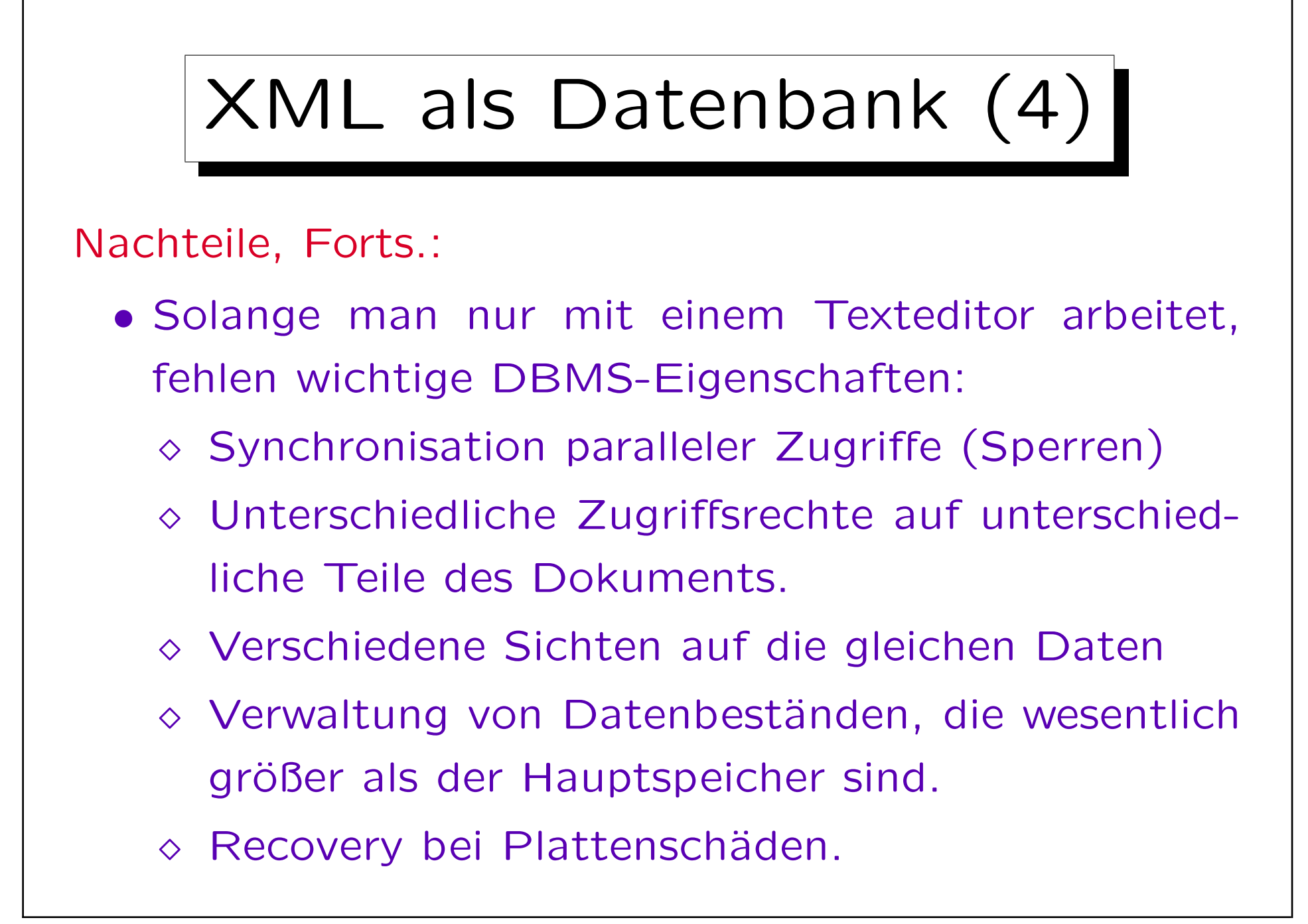

✬

 $\overline{\phantom{a}}$ 

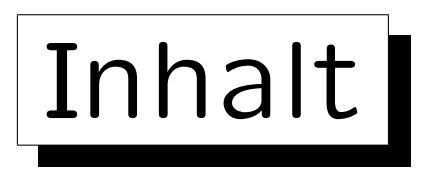

1. Semistrukturierte Daten, XML als DB

2. XML Schema

3. XQuery

4. XML und SQL

Stefan Brass: XML und Datenbanken Vieler von Brassen universität Halle, 2007

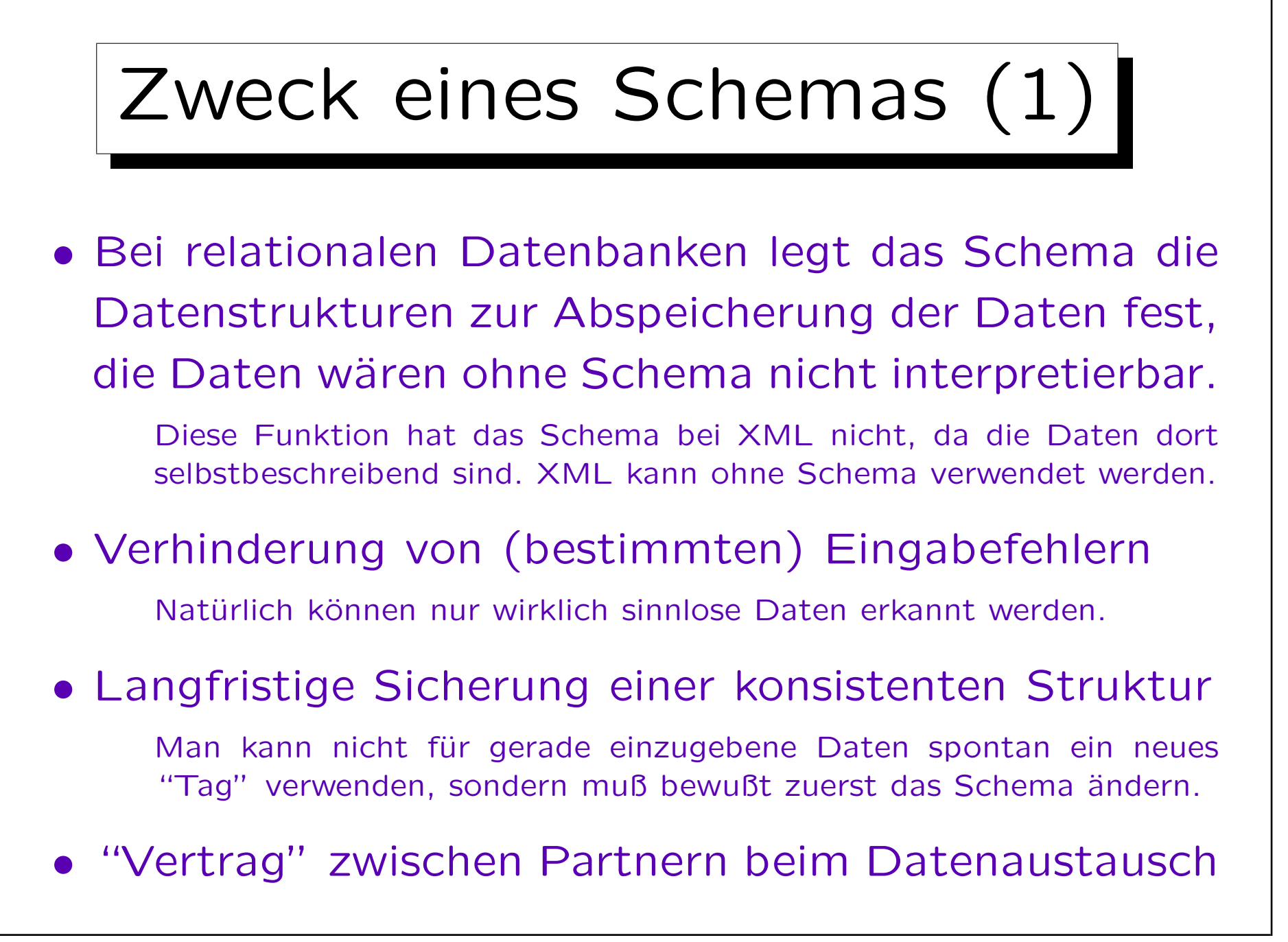

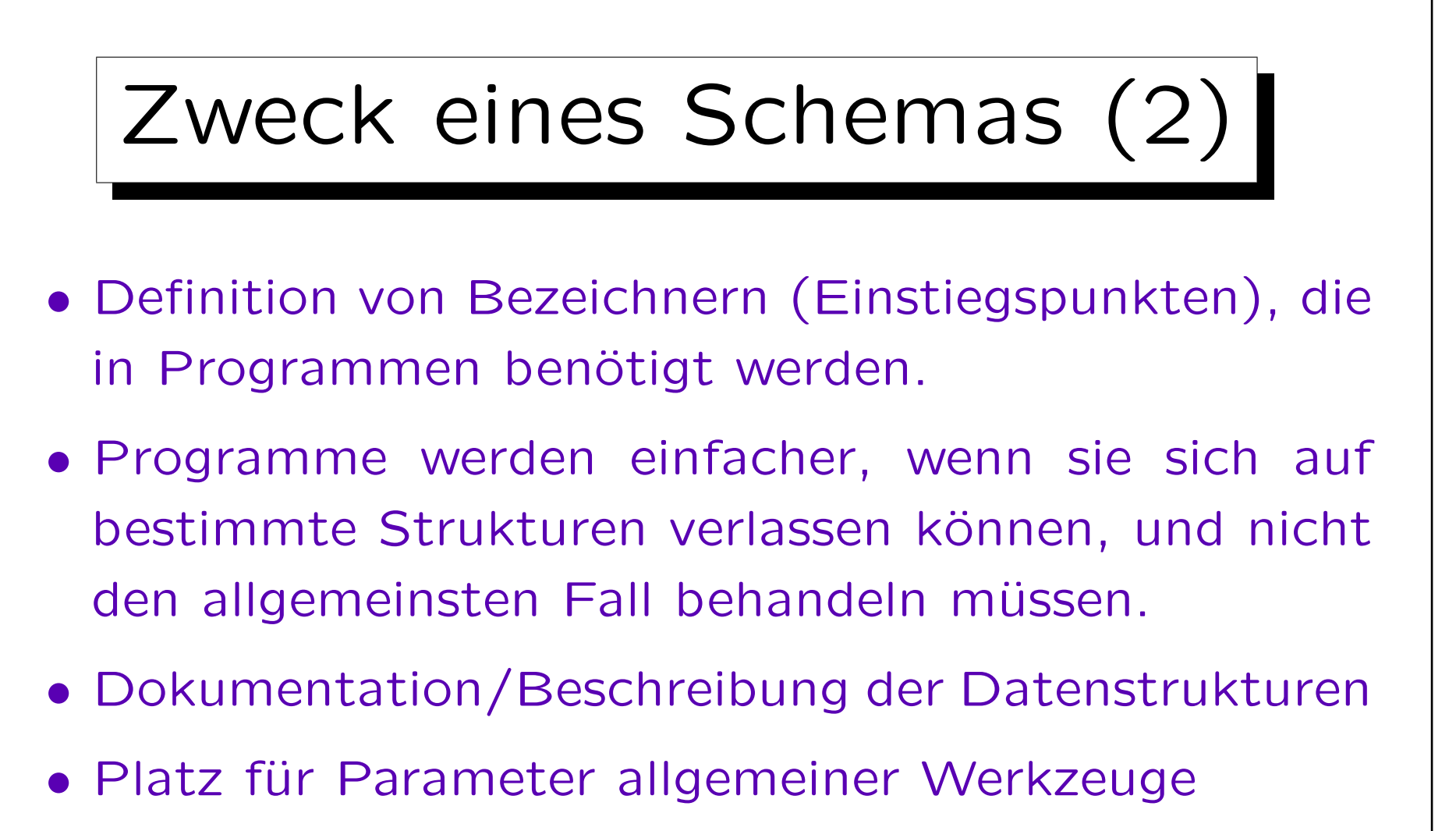

Man kann in XML Schema beliebige Anwendungsinformation hinterlegen. Dies könnte z.B. für Werkzeuge nützlich sein, die zwischen XML-Datei und relationaler Datenbank transformieren, oder die formularbasierte Eingabemasken für XML-Daten erstellen.

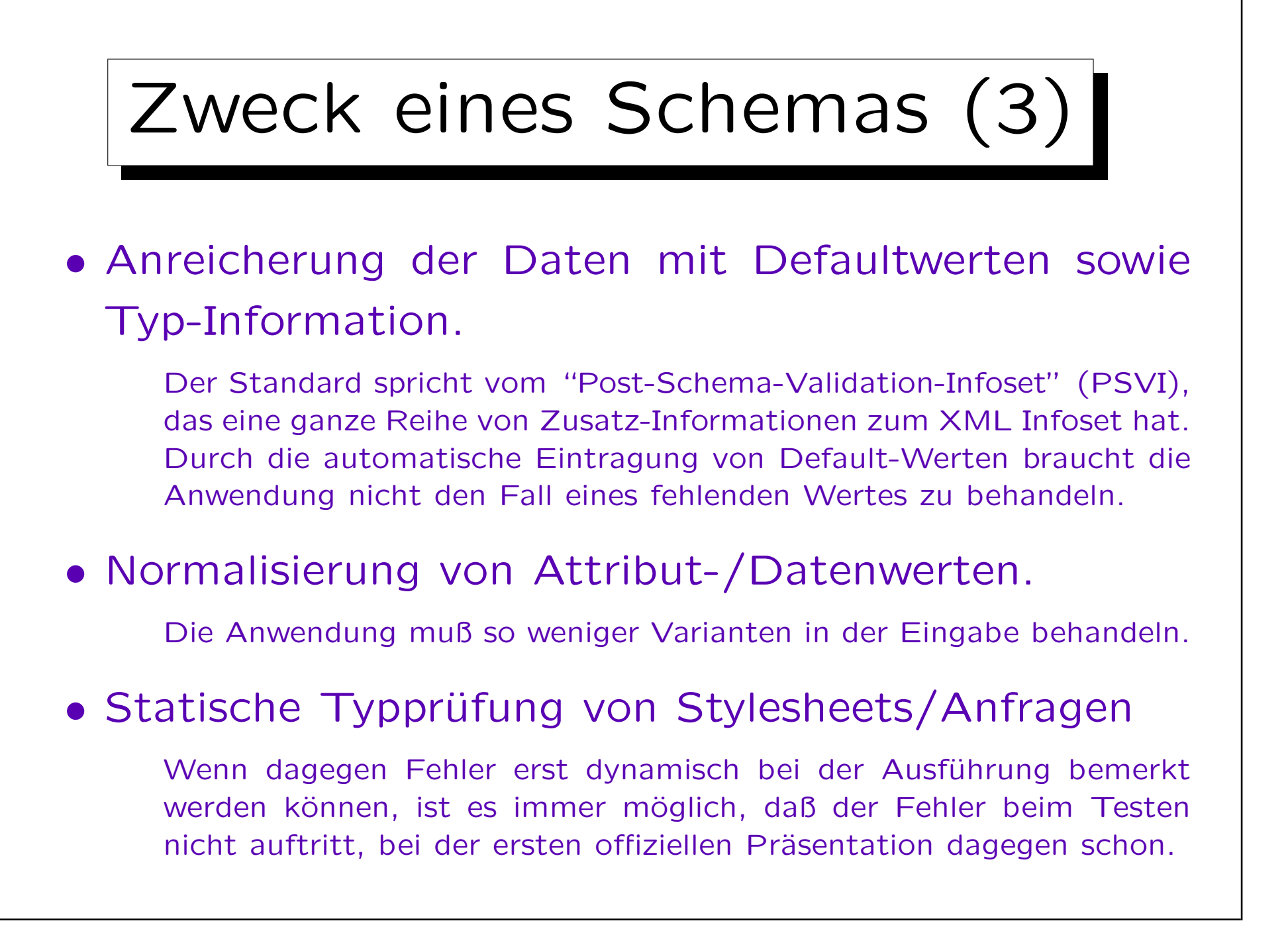

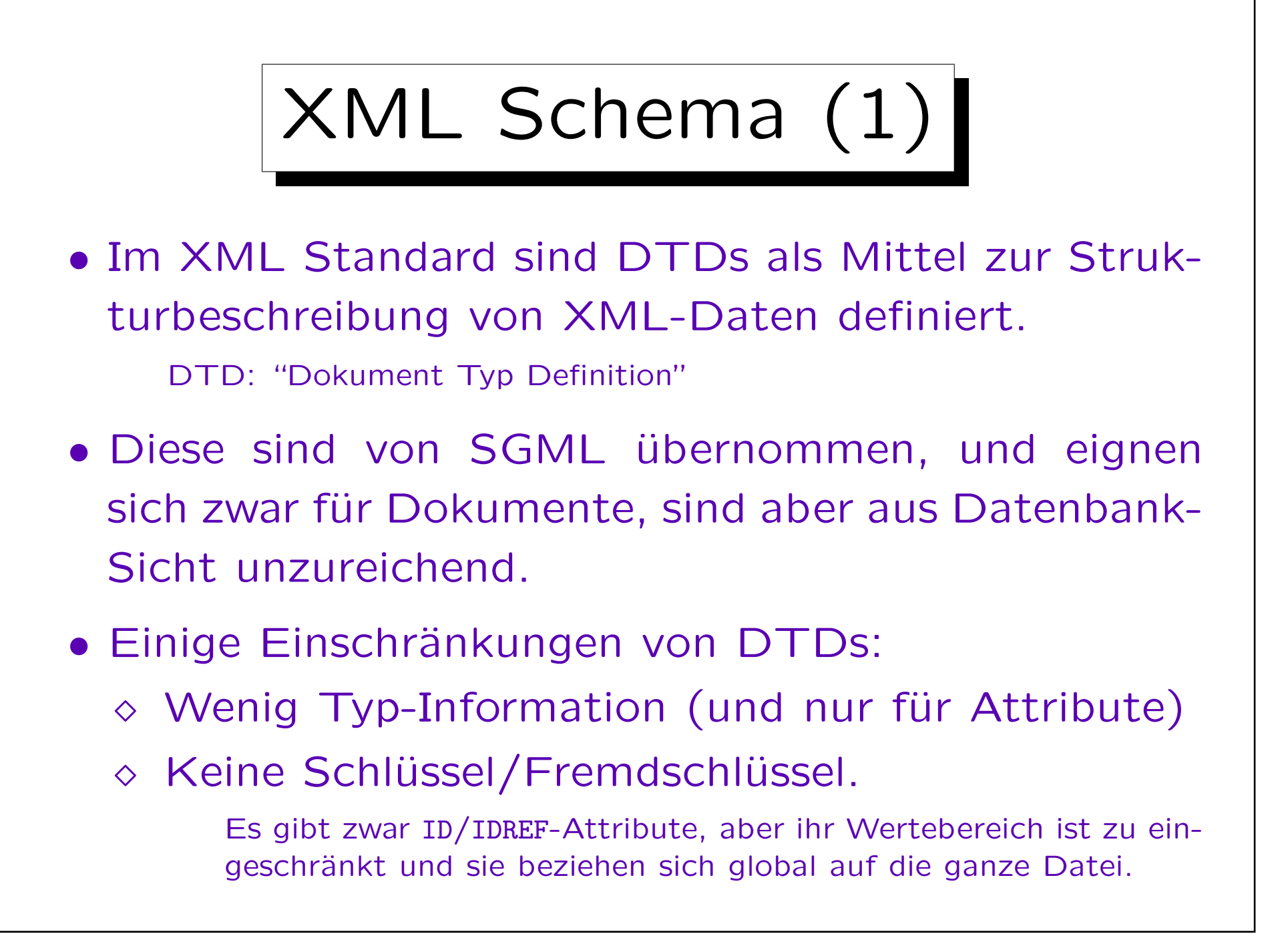

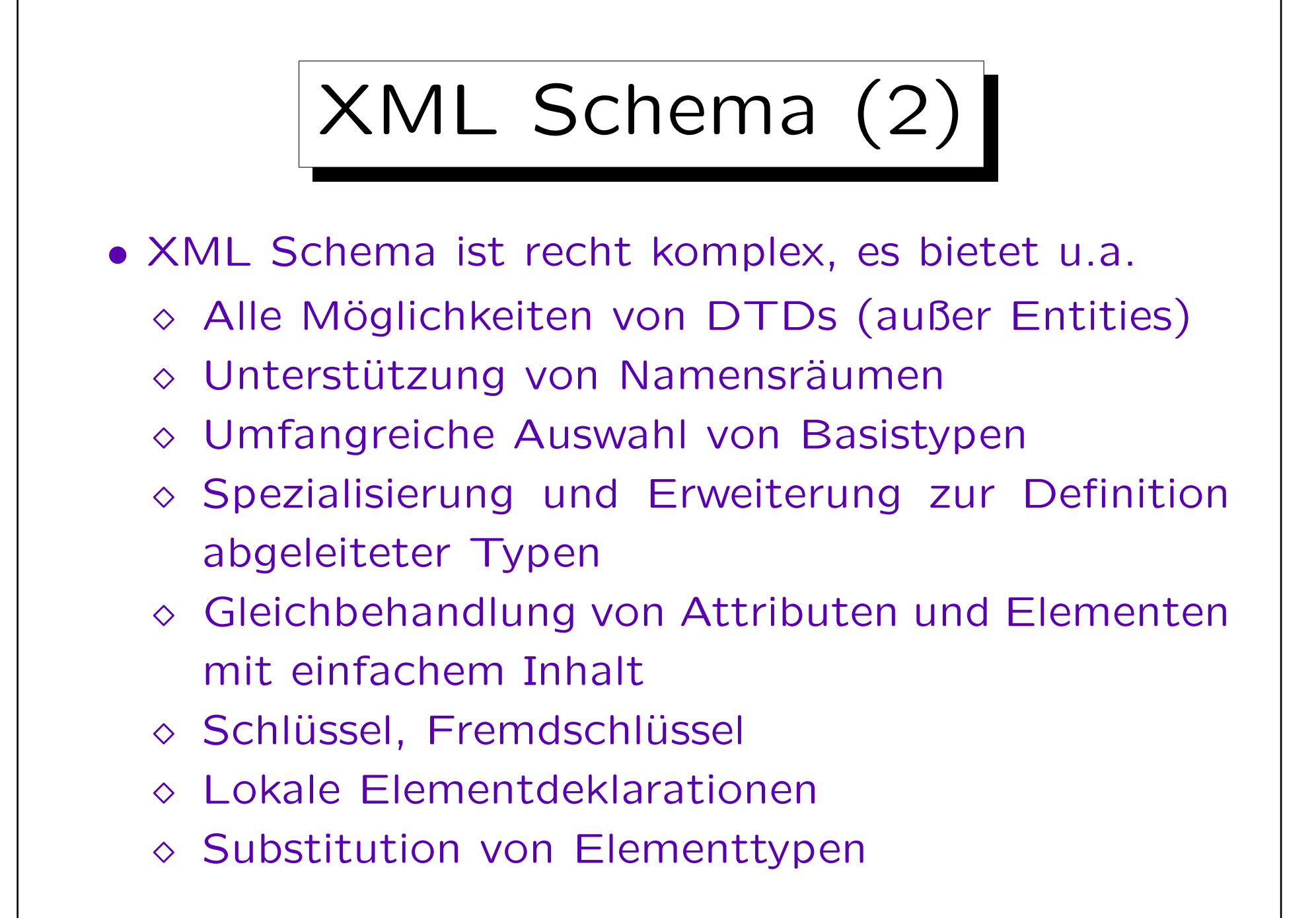

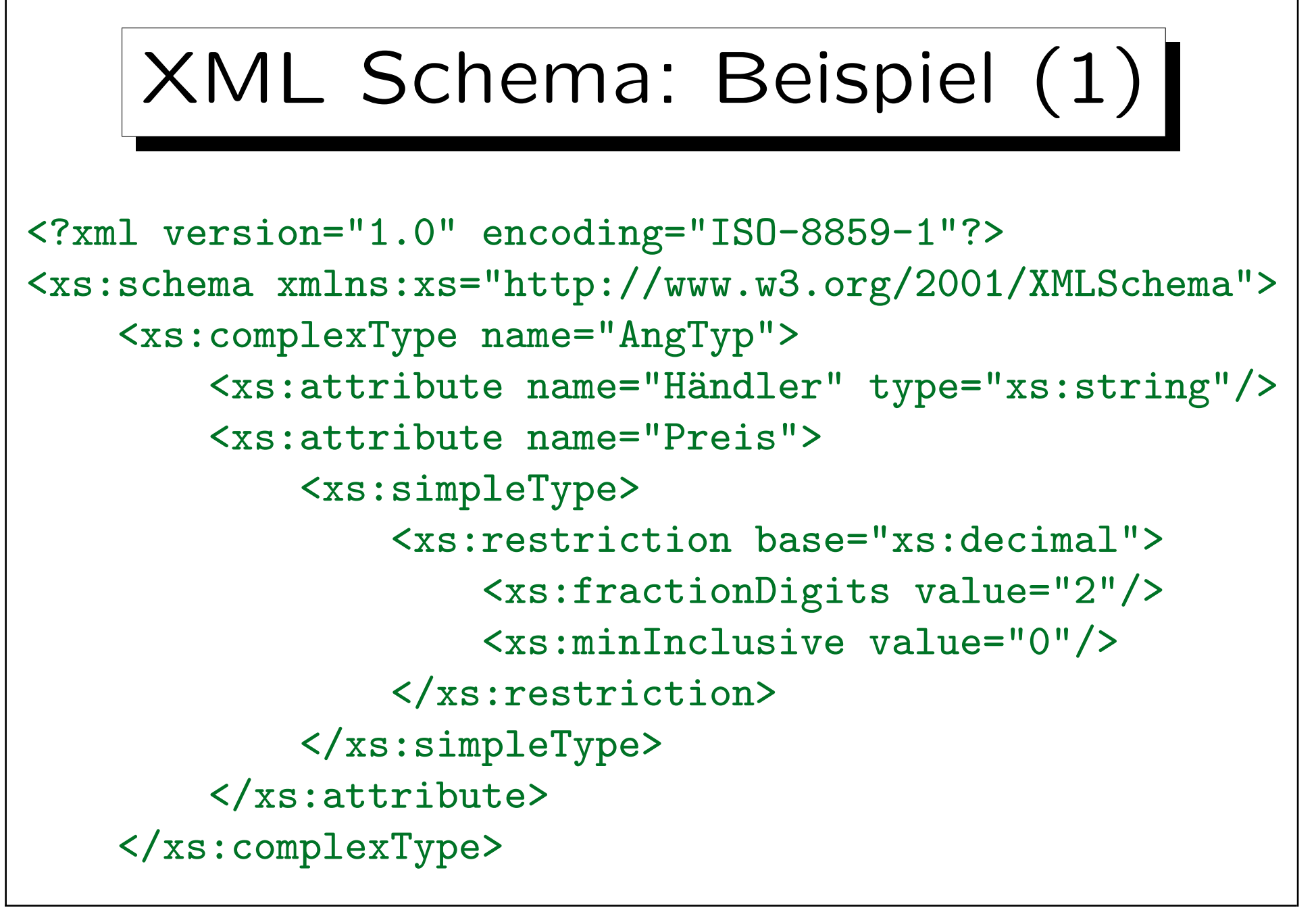

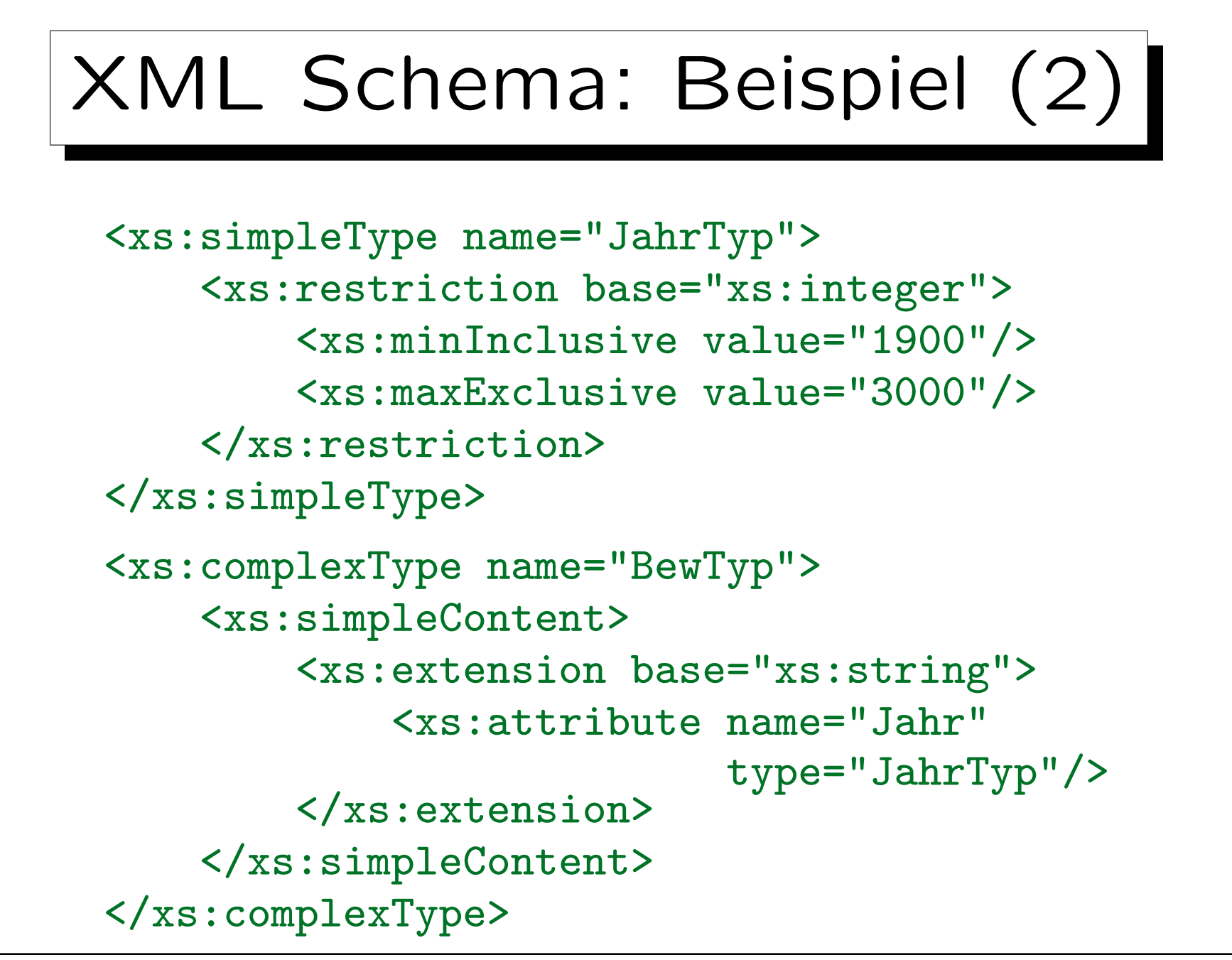

Stefan Brass: XML und Datenbanken von der Einer Universität Halle, 2007

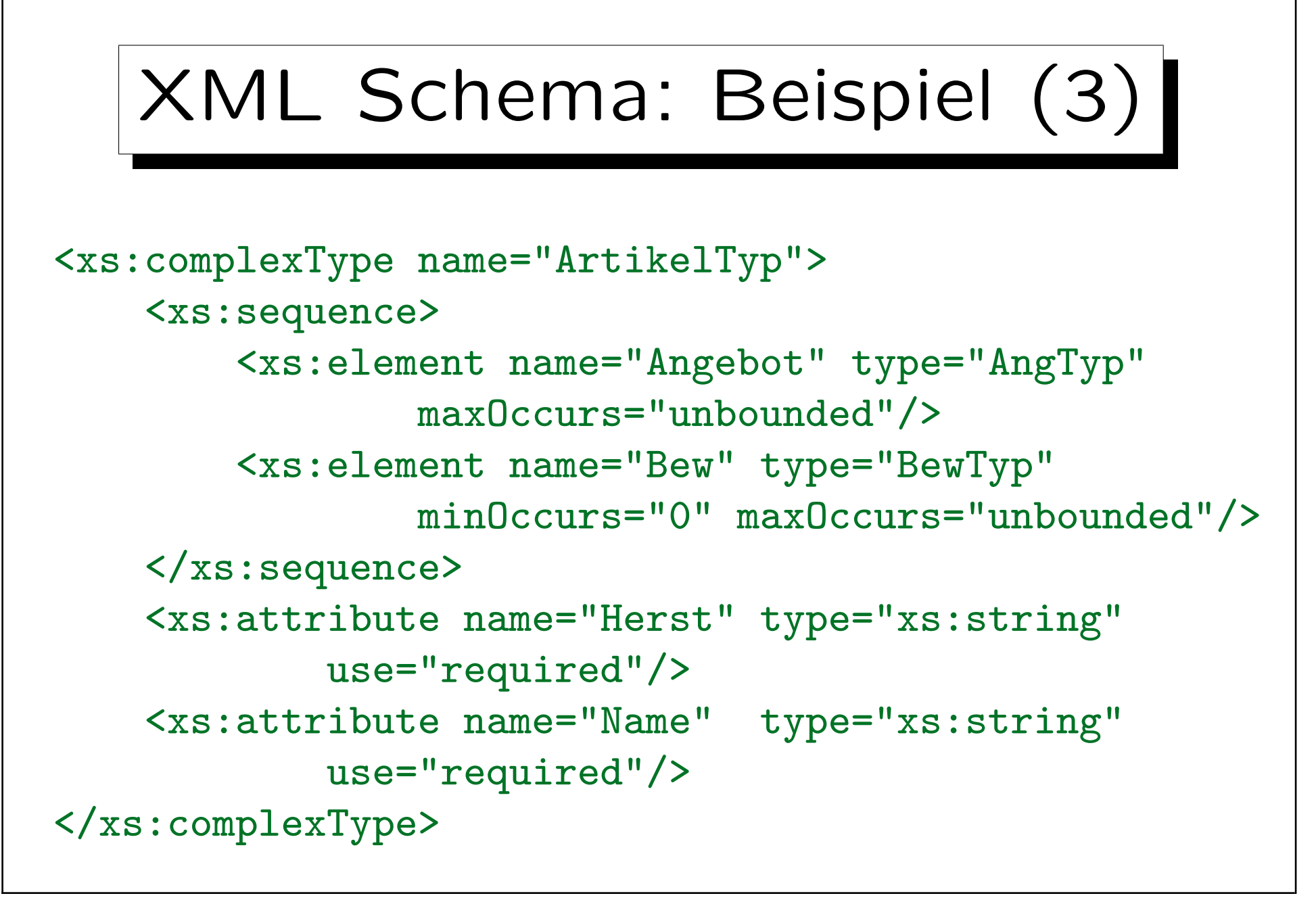

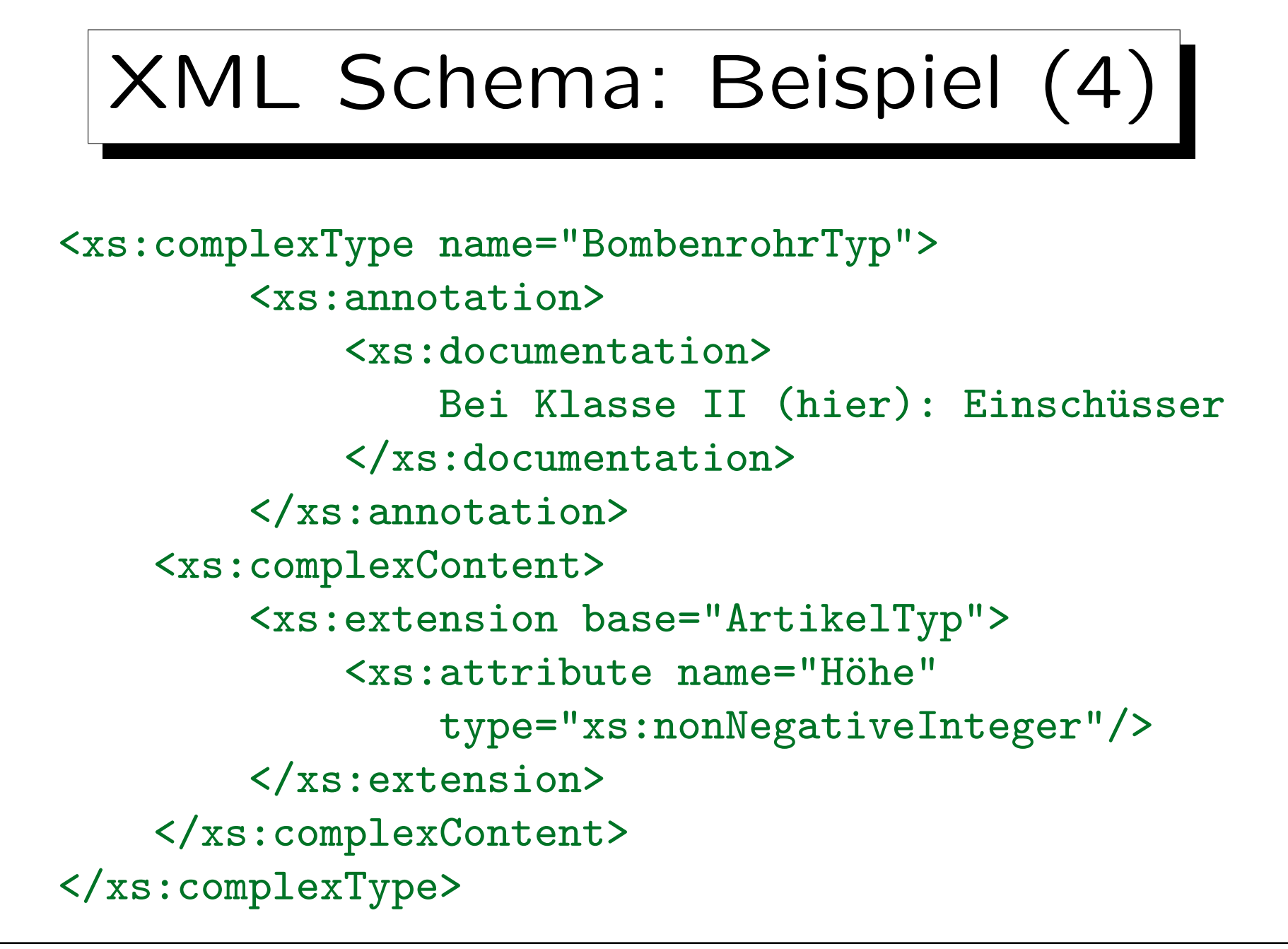

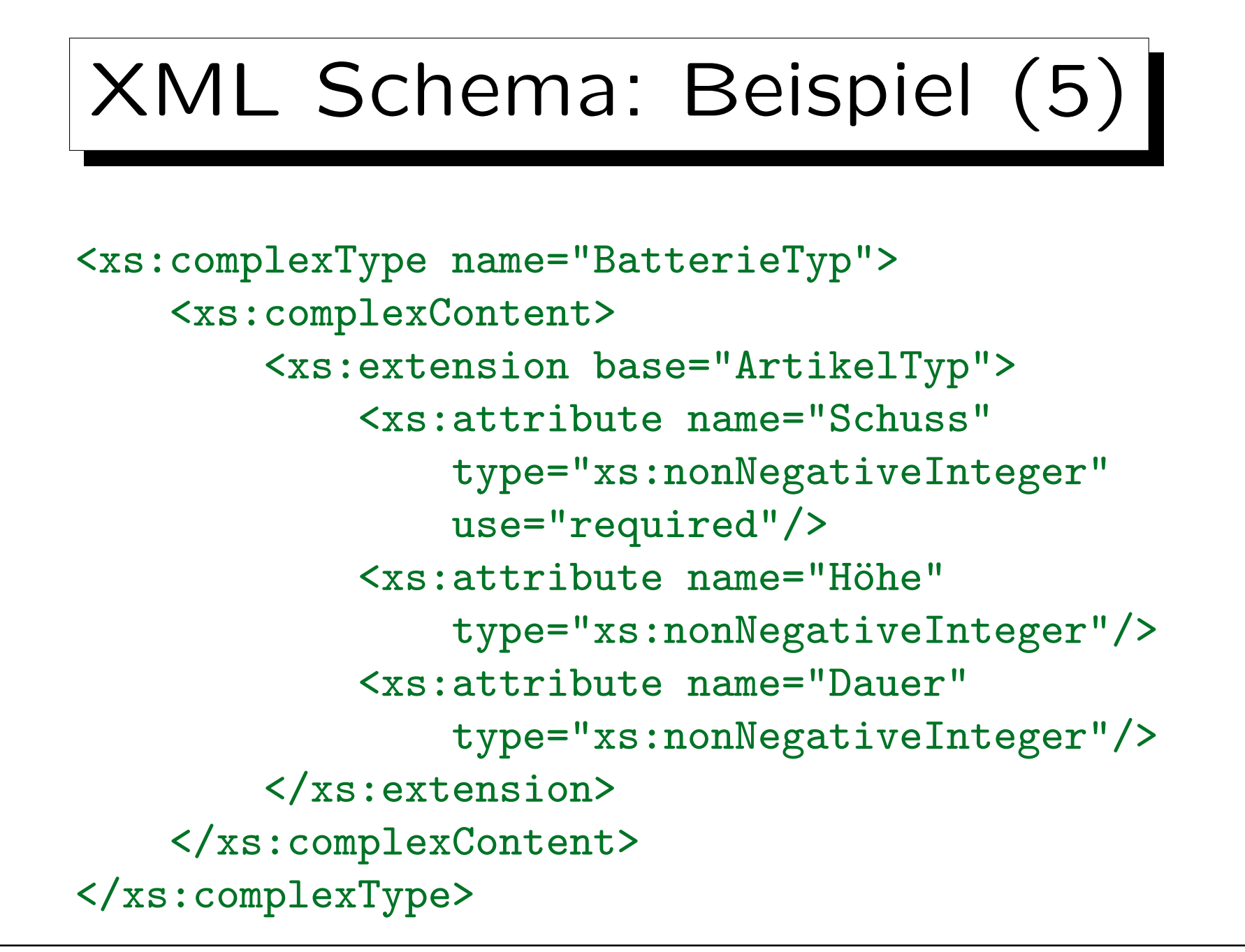

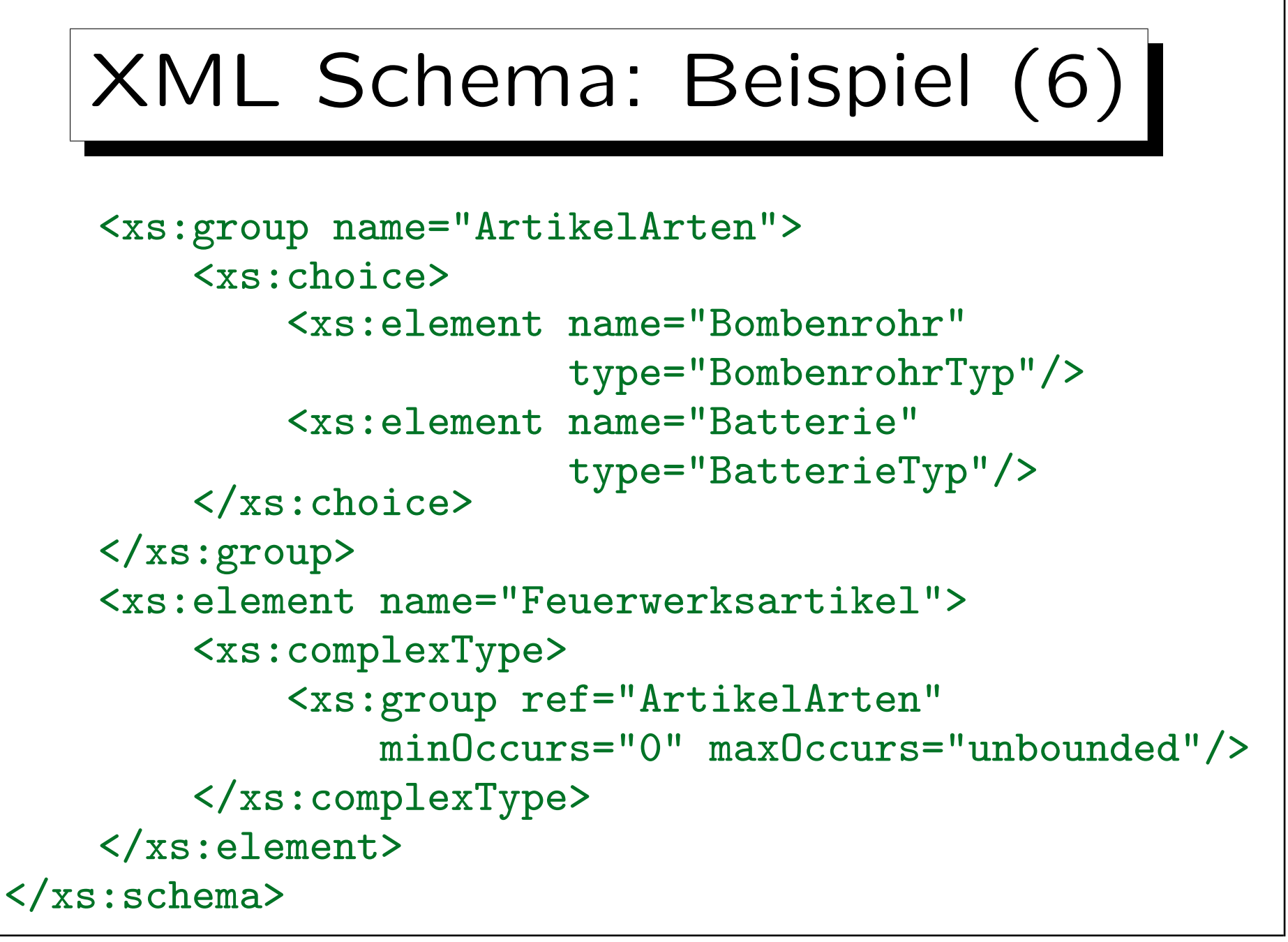

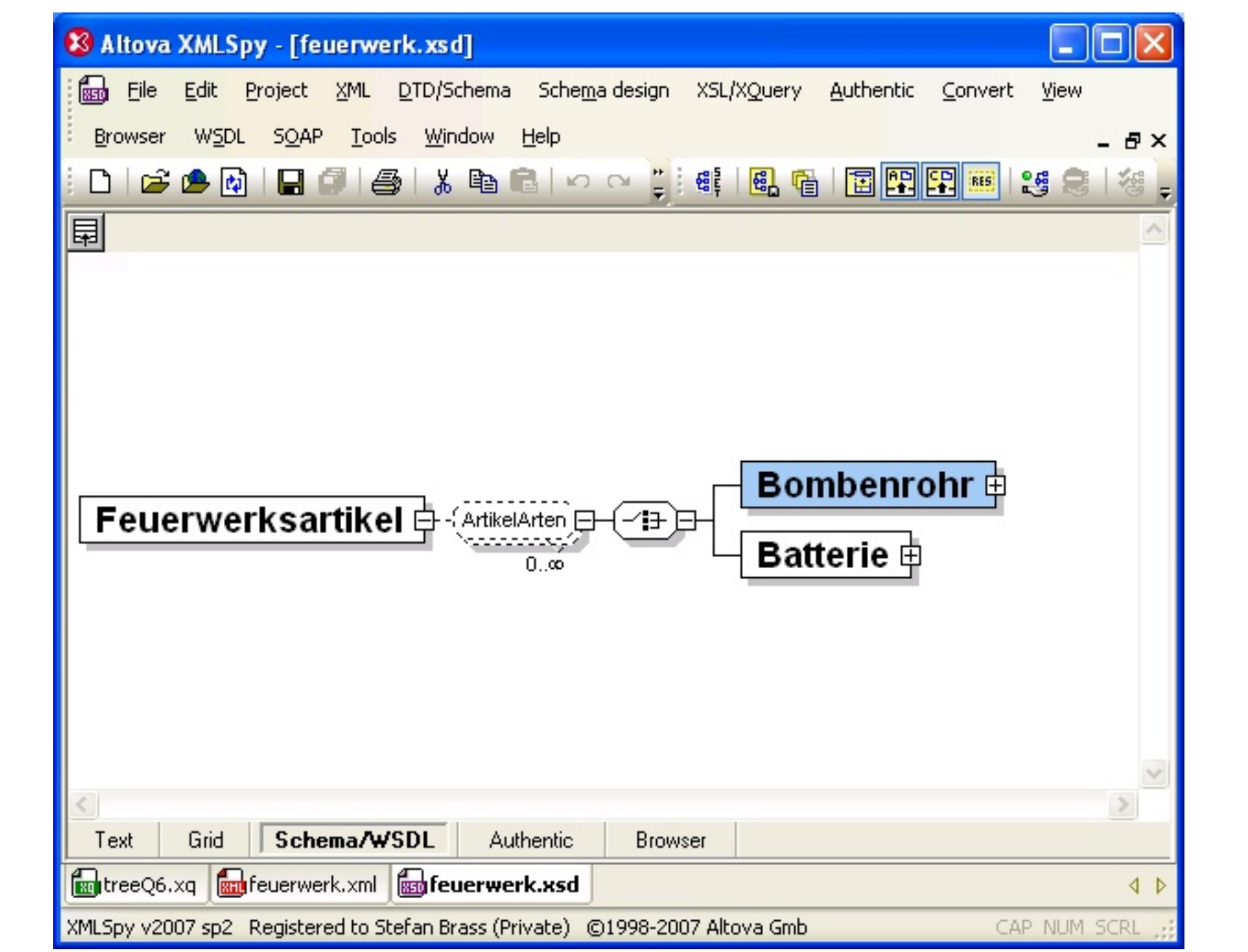

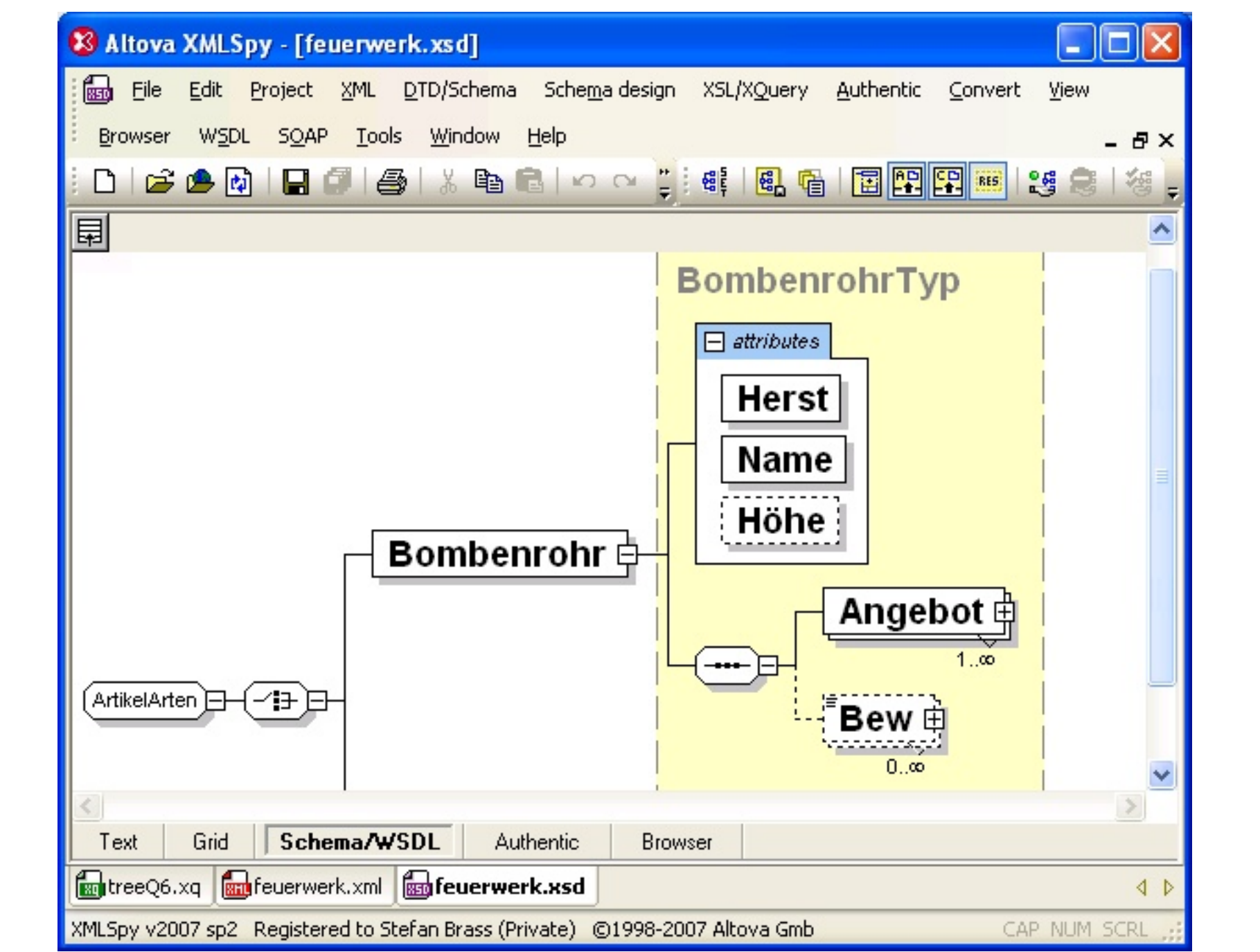

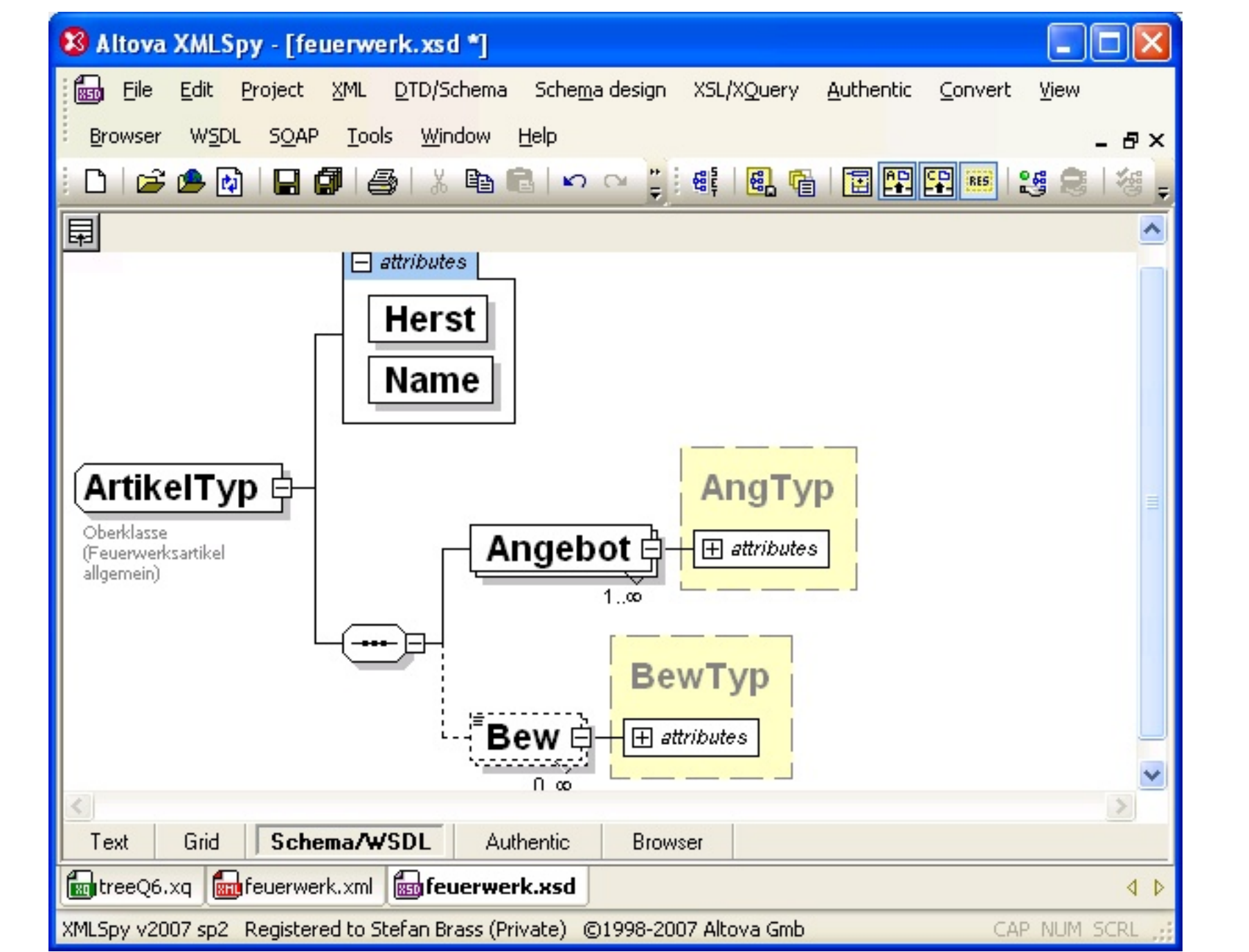

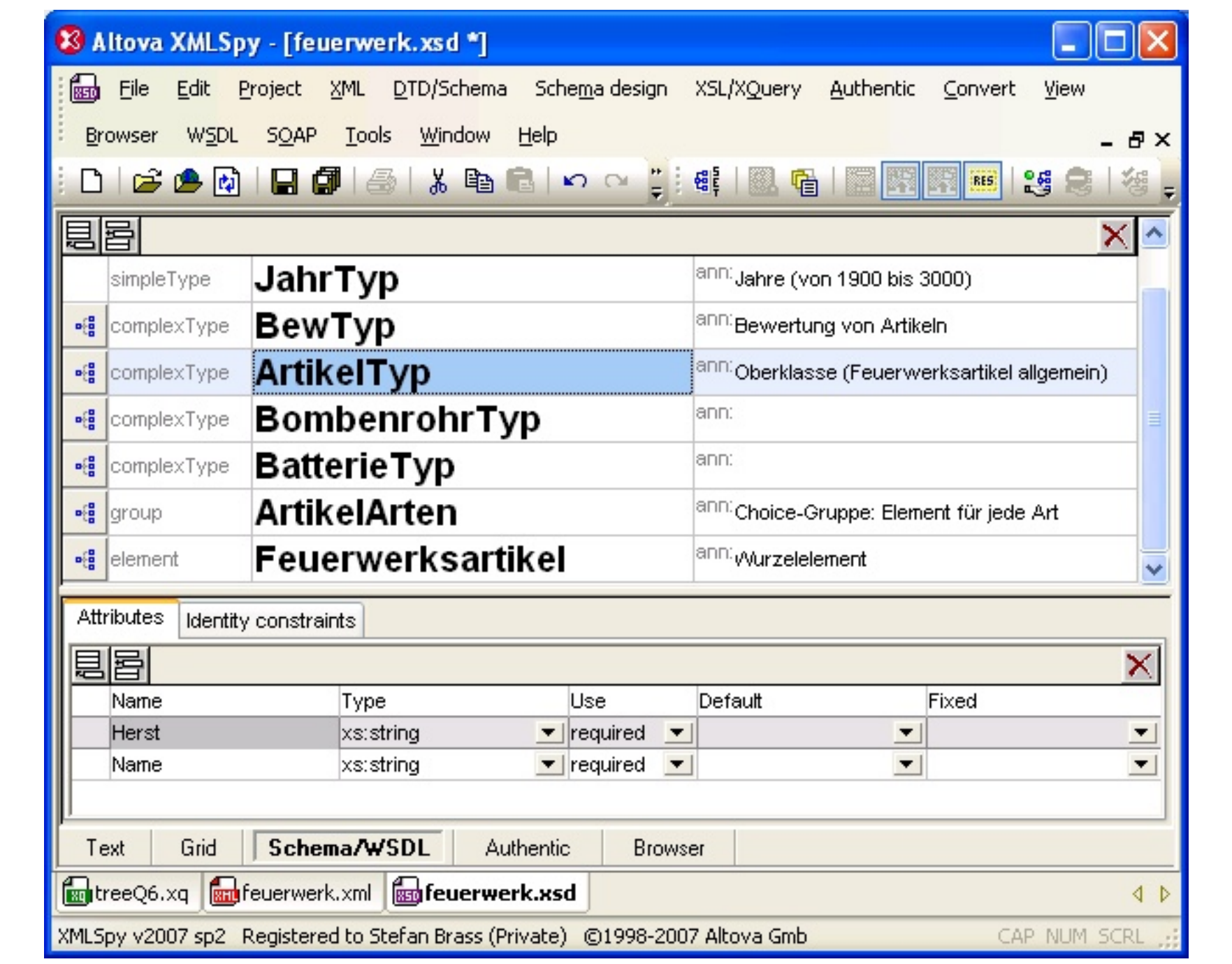

 $\overline{\phantom{a}}$ 

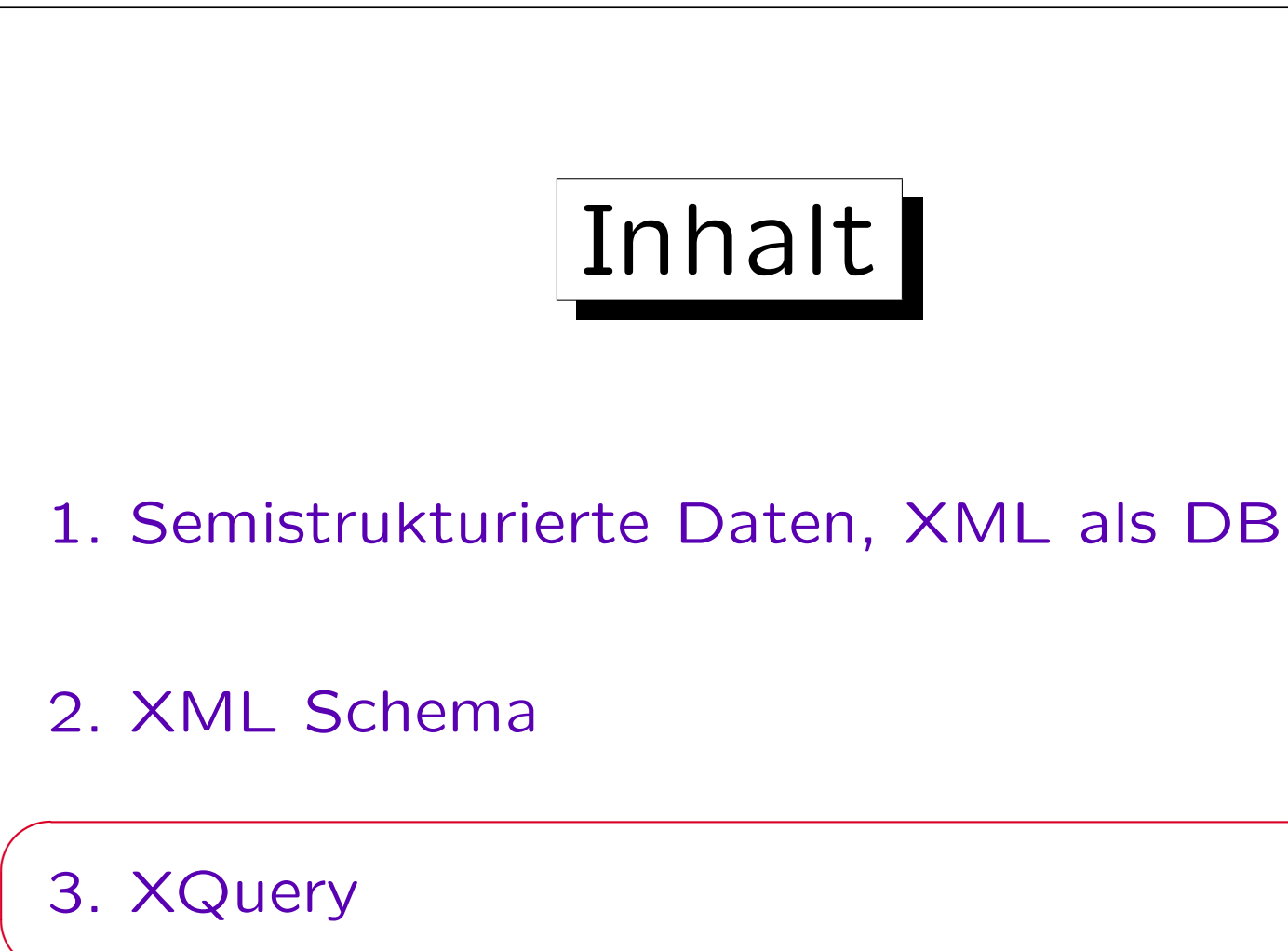

4. XML und SQL

Stefan Brass: XML und Datenbanken Vieler von Brassen universität Halle, 2007

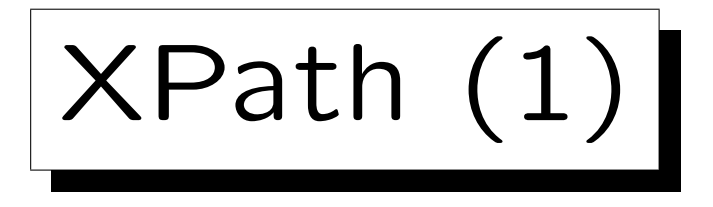

- XPath ist eine Sprache für einfache Selektionen und Berechnungen auf XML-Bäumen (liefert Folgen von Werten oder Knoten).
- XPath-Ausdrücke sind auch XQuery Anfragen. XPath wird aber z.B. auch in XSLT und XPointer eingesetzt.
- Einfache XPath-Ausdrücke sind ähnlich zu Pfad-Ausdrücken im UNIX-Dateisystem (XPath hat aber noch viel mehr Möglichkeiten).
- Beispiel: Liefere (alle) Bombenrohre.

/Feuerwerksartikel/Bombenrohr

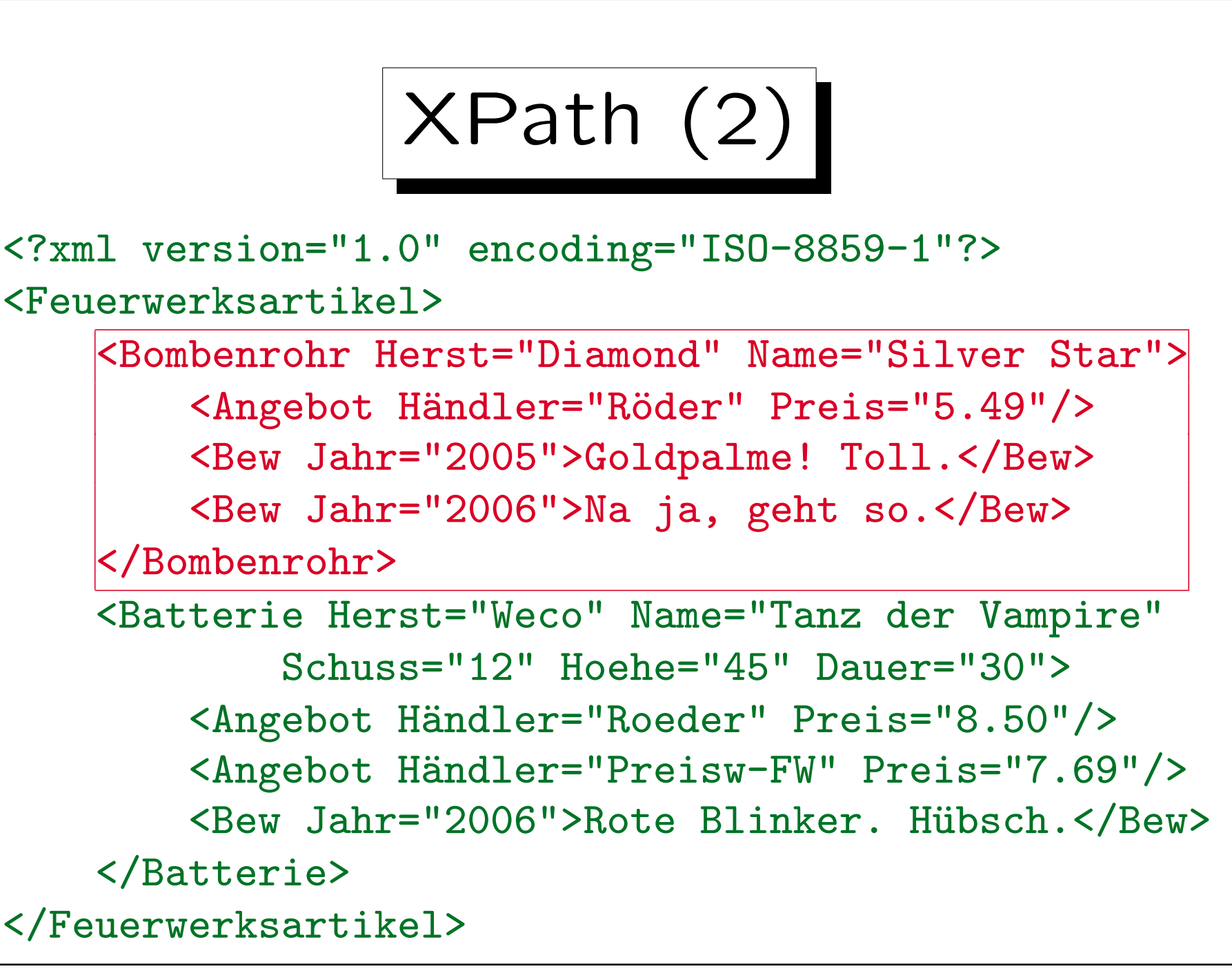

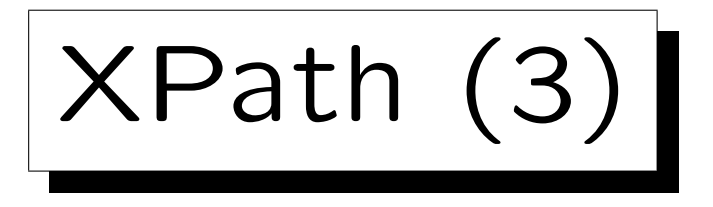

• Beispiel: Liefere die Namen aller Feuerwerksartikel:

/Feuerwerksartikel/\*/@Name

- $\Diamond$  \* passt auf beliebiges Element.
- $\diamond$  @ markiert Zugriff auf Attribut.
- Es werden die Attribut-Knoten geliefert. Umwandlung in ein Dokument mit XQuery s.u.
- Bei manchen XQuery-Implementierungen muß man das Eingabedokument so nennen:

doc("E:\feuerwerk.xml")/Feuerwerksartikel/\*/@Name

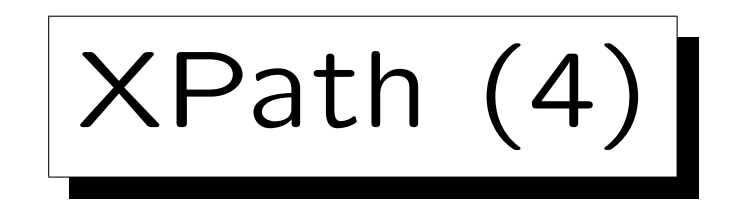

```
<?xml version="1.0" encoding="ISO-8859-1"?>
<Feuerwerksartikel>
    <Bombenrohr Herst="Diamond" Name="Silver Star" >
        <Angebot Händler="Röder" Preis="5.49"/>
        <Bew Jahr="2005">Goldpalme! Toll.</Bew>
        <Bew Jahr="2006">Na ja, geht so.</Bew>
    </Bombenrohr>
    <Batterie Herst="Weco" Name="Tanz der Vampire "
            Schuss="12" Hoehe="45" Dauer="30">
        <Angebot Händler="Roeder" Preis="8.50"/>
        <Angebot Händler="Preisw-FW" Preis="7.69"/>
        <Bew Jahr="2006">Rote Blinker. Hübsch.</Bew>
    </Batterie>
</Feuerwerksartikel>
```
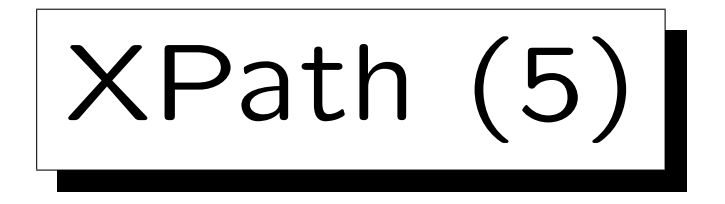

• Beispiel: Welche Händler bieten das Bombenrohr "Silver Star" an?

//Bombenrohr[@Name="Silver Star"]/Angebot/@Händler

- $\Diamond$  // sucht überall im Baum
- $\Diamond$  [...] ist ein zusätzlicher Test (Filter).

<Bombenrohr Herst="Diamond" Name="Silver Star"> <Angebot | Händler="Röder" | Preis="5.49"/> <Bew Jahr="2005">Goldpalme! Toll.</Bew> <Bew Jahr="2006">Na ja, geht so.</Bew> </Bombenrohr>

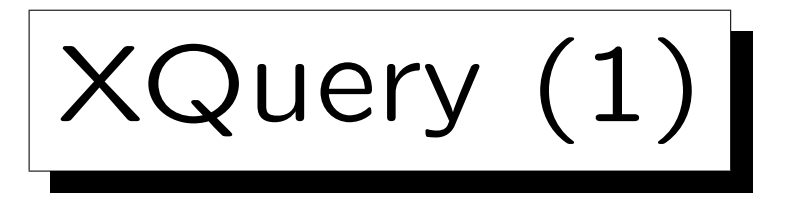

• Ein wichtiges XQuery-Konstrukt sind "FLWOR"- Ausdrücke (man spricht es "Flower", obwohl das "order by" falsch steht):

> for  $\frac{\sqrt{a}}{b}$  in  $\langle$  Ausdruck $\rangle$ , ... let  $\$(var\rangle := \langle \text{Augfruck} \rangle, \dots)$ where  $\langle$  Bedingung $\rangle$ order by  $\langle$ Sortierung $\rangle$ return (Ausdruck)

- Man kann for und let mehrfach in beliebiger Reihenfolge verwenden. Eins von beiden ist nötig.
- where und order by sind optional.

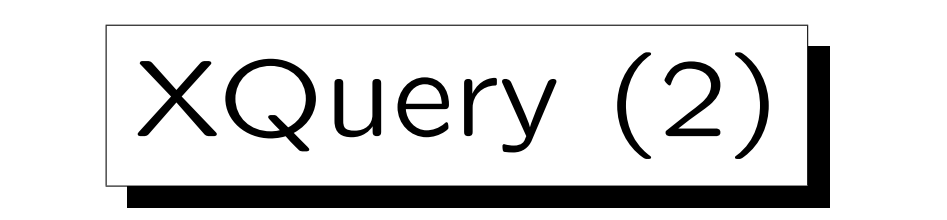

- Vergleich mit SQL:
	- $\diamond$  for entspricht FROM
		- (Schleife über möglichen Variablenbindungen)
	- $\Diamond$  return entspricht SELECT
	- Variablen werden in XQuery mit "\$" markiert.
- let vs. for:
	- Bei let wird die Sequenz, die Ergebnis des Ausdrucks ist, als Ganzes an die Variable gebunden.
	- Bei for wird jeweils ein Element der Sequenz an die Variable gebunden (in einer Schleife).

XQuery (3)

- Ein wichtiges Konzept ist auch die Schachtelung von Ausdrücken:
	- Mit "<" beginnt "literaler Inhalt", der so in die Ausgabe übernommen wird.

Man will ja XML-Dokumente als Anfrageergebnis konstruieren, dafür möchte man die XML-Syntax verwenden.

 Darin kann man dann mit {...} Teile markieren, die wieder ausgewertet werden sollen.

> Falls man wirklich geschweifte Klammern haben will, muß man sie ggf. verdoppeln.

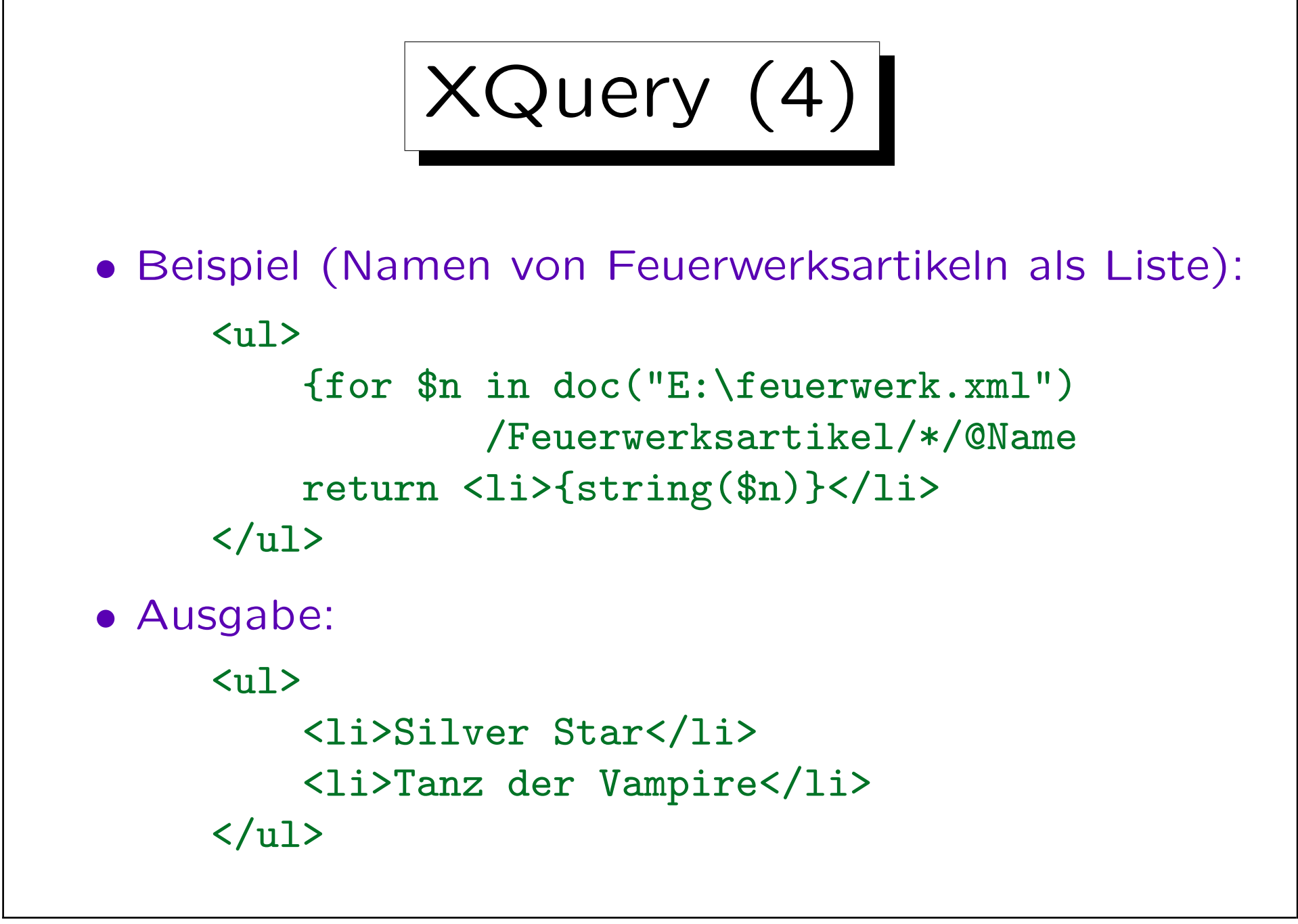

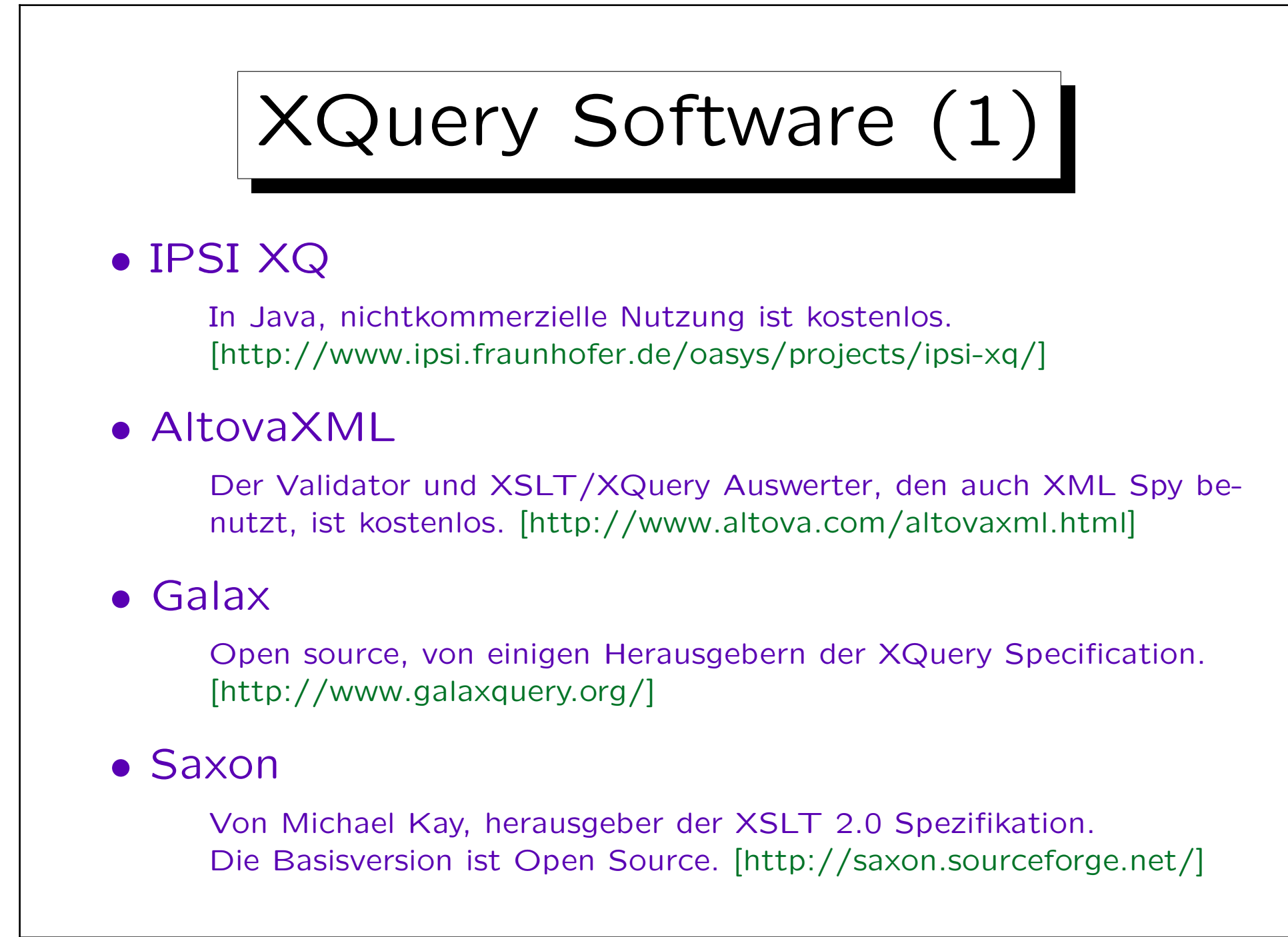

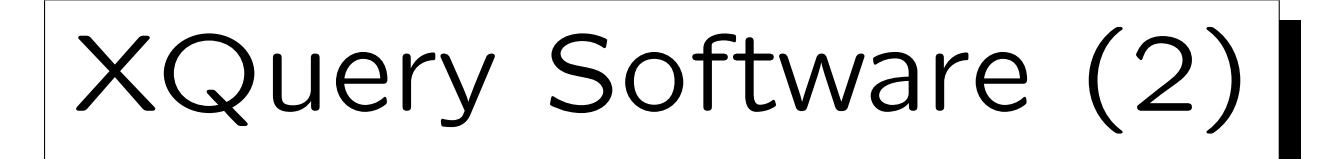

### • X-HIVE

Kommerzielles XML-DBMS, Online Demo (beliebige Anfragen an vorgegebenen Datenbestand). [http://support.x-hive.com/xquery/].

## • Qizx/open

Open Source, in Java. [http://www.axyana.com/qizxopen/] Online Demo: [http://www.xmlmind.com:8080/xqdemo/xquery.html]

### • eXist (open source native XML database)

Native XML DBMS, Open Source [http://exist.sourceforge.net/] Online demo: [http://demo.exist-db.org/sandbox/sandbox.xql]

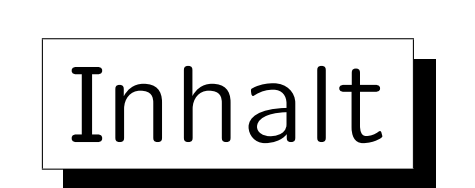

1. Semistrukturierte Daten, XML als DB

2. XML Schema

3. XQuery

✬

 $\overline{\phantom{a}}$ 

4. XML und SQL

Stefan Brass: XML und Datenbanken Vieler von Brassen universität Halle, 2007

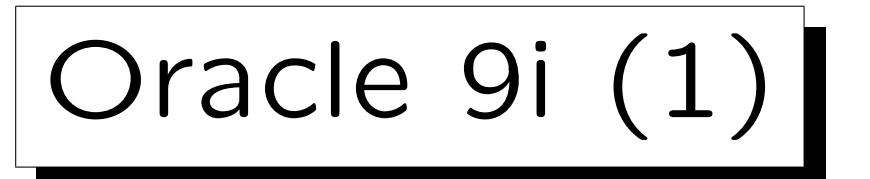

• Man kann XML in Spalten vom Typ SYS.XMLTYPE abspeichern.

• Mit

```
SYS.XMLTYPE.create('...')
```
kann man Werte dieses Typs eingeben, dabei wird die Wohlgeformtheit geprüft.

• Mit

```
Spalte.extract('...').getStringVal()
```
kann man einen XPath-Ausdruck ... auf die in einer Spalte abgespeicherten Werte anwenden.

Oracle 9i (2)

- Man kann Ergebnisse von SQL-Anfragen als XML ausgeben (mit der XML SQL Utility XSU).
- Dabei werden strukturierte Typen, Referenz- und Kollektionstypen auf entsprechende Strukturen in XML abgebildet.
- Auch umgekehrt ist eine Abbildung von XML auf objektrelationale Strukturen möglich.
- Außerdem werden XML Parser, XSLT-Prozessor, XML Schema Validator, und ein XML Class Generator for Java mitgeliefert.

DB2 V9 (1)

• IBM DB2 Version 9 enthält einen Auswerter für XQuery.

Sie sind besonders stolz darauf, daß dieser "nativ" ist, und es nicht einfach nach SQL übersetzt.

- Man kann XQuery und SQL-Anfragen wechselseitig in einander schachteln.
- Der XML-Datentyp heißt hier "xml".
- XQuery-Anfragen werden durch das vorangestellte Schlüsselwort "xquery" gekennzeichnet.

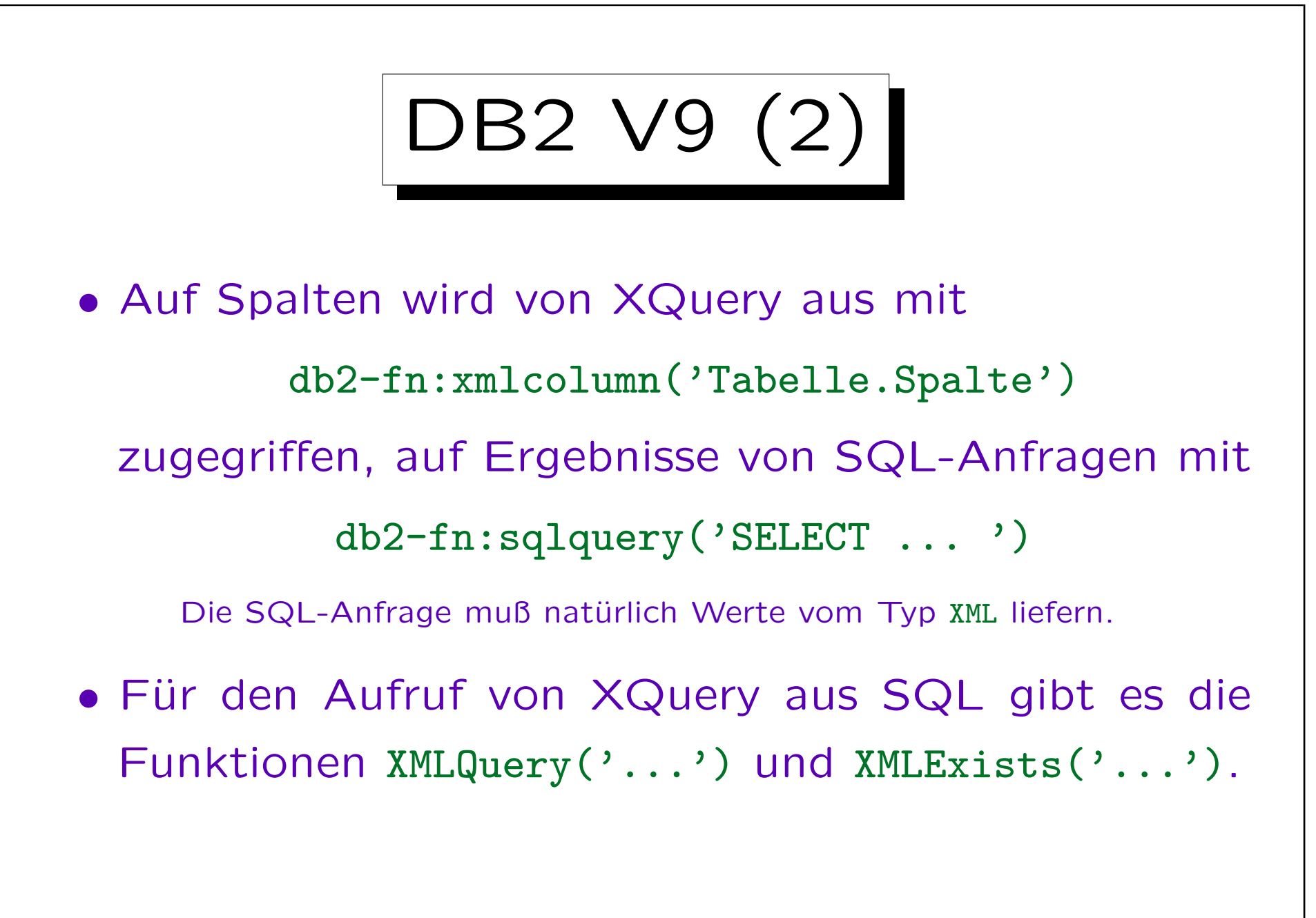

# Schlussbemerkung

- XML ist wichtig geworden.
- Alles wird immer komplizierter (bis irgendwann ein genialer neuer Vorschlag kommt).
- XML als eine Art von Datenbank zu sehen kann zu einer Horizonterweiterung führen.
- Die Vorlesung "XML und Datenbanken II" findet am 1. und 2. Oktober als Kompaktkurs statt.

Behandelt u.a. XQuery, setzt XML Schema und XPath voraus.